# Module 2: ProcessFundamental Technology

### **Real men own fabs.**

*W.J. Saunders III, Chairman and CEO of Advanced Micro Devices Inc.*

**Building a new fab is like playing Russian roulette. When you build a fab, you hold the gun to your head, pull the trigger and wait three years to see if you're dead.**

*Unnamed IC company executive. (Integrated Circuit Design, September 1996)*

# **Outline**

■ CMOS Processing

**Wafer Production**

■ CMOS Process Outline

**Photolithography**

**M t i l D iti & R l Material Deposition Removal**

■ Oxide Growth & Removal

**Layout Design**

**Layer map**

**Layout examples**

**Sti k di Stick diagrams**

an<br>Ma **Design Rules**

■ Only very briefly

### **CMOS Processing**

- **Overview**
- $\mathcal{L}_{\mathcal{A}}$ **Photolithography**
- **Material Deposition & Removal**
- $\mathcal{L}(\mathcal{A})$ **Cancer Browth & Removal**

# IC Technology

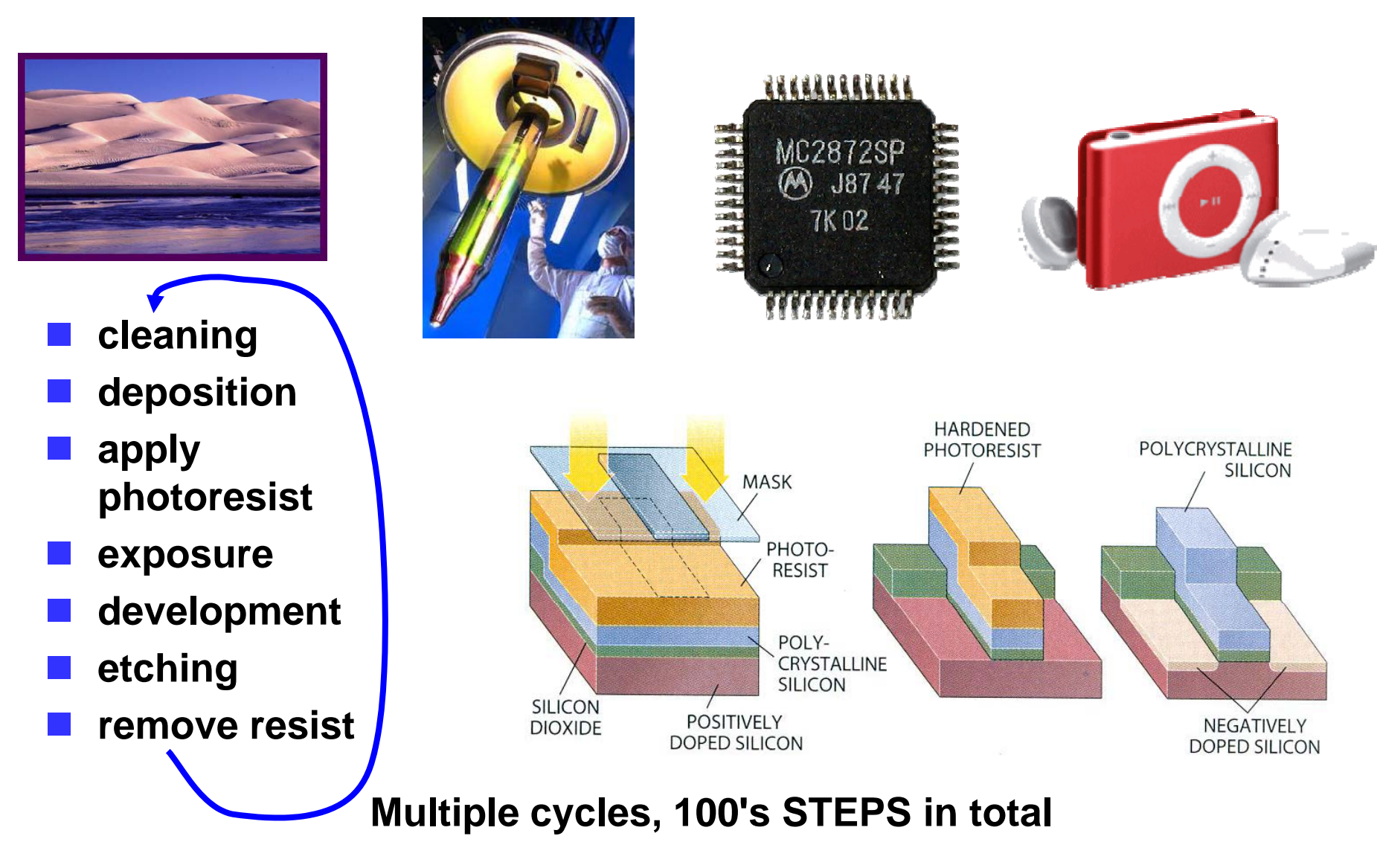

#### Another Overview of Semiconductor Processing

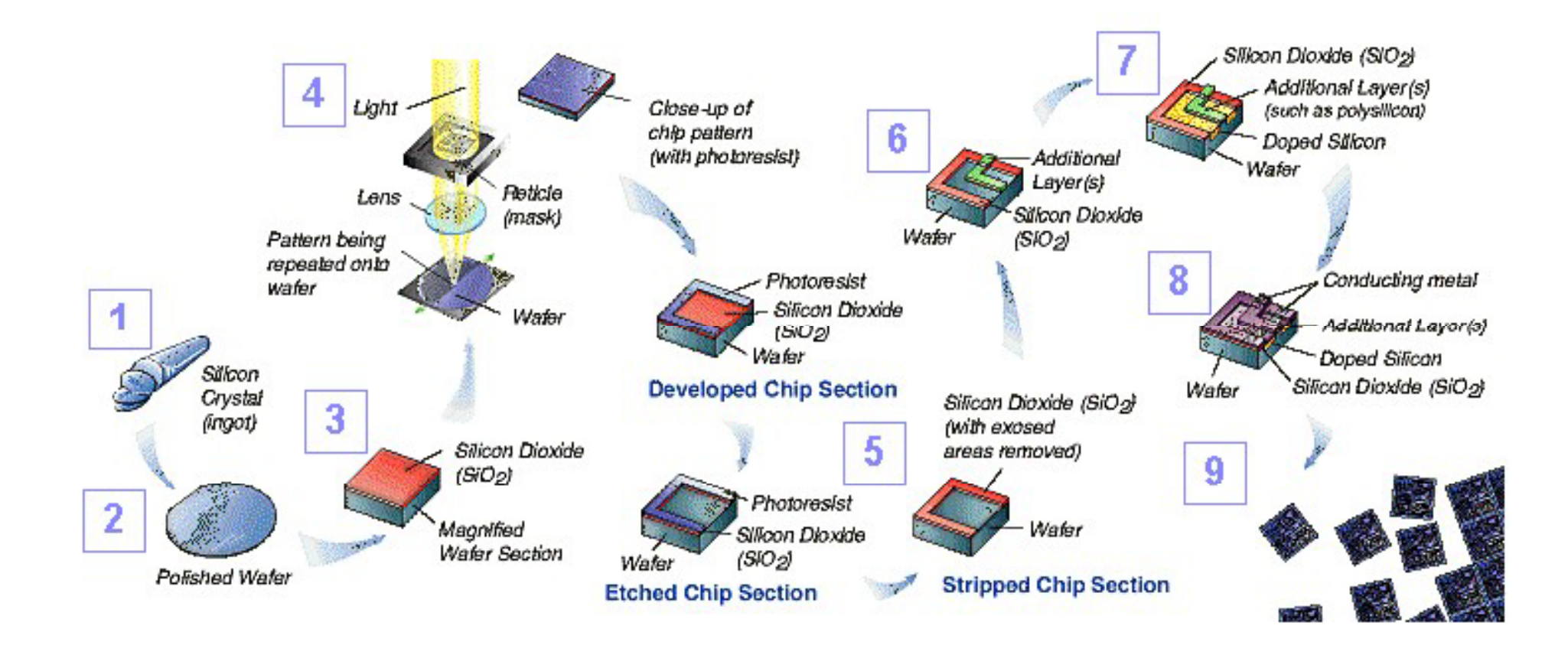

#### Wafer Processing – Czochralski Method

- **Start with crucible of molten silicon ( 1425ºC)**
- **Insert crystal seed in melt**
- Slowly rotate/raise seed to **form single crystal boule**
- **After cooling, slice boule into wafers & polish**

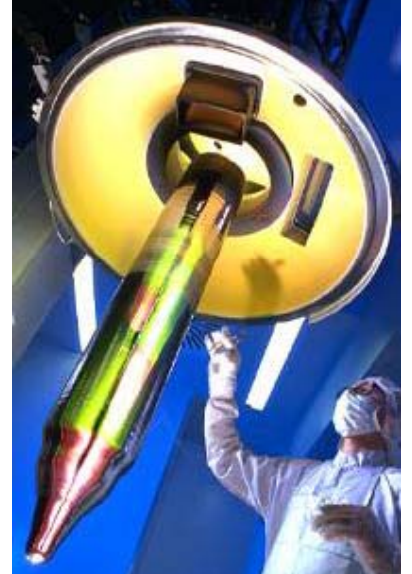

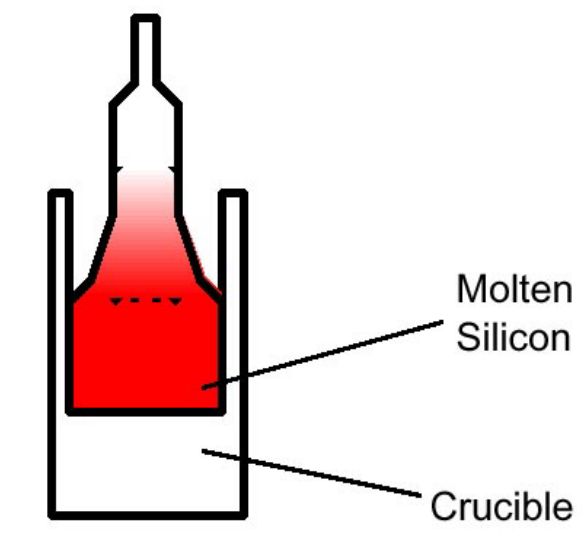

### Wafer Structure

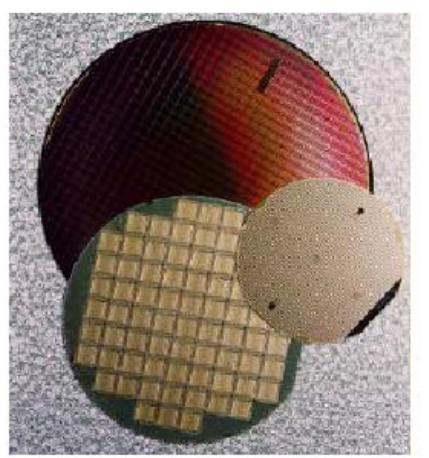

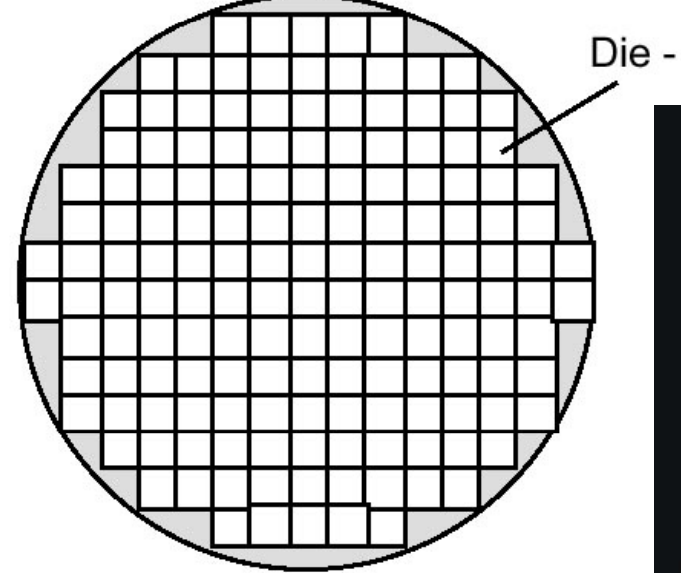

Die - Single IC chip

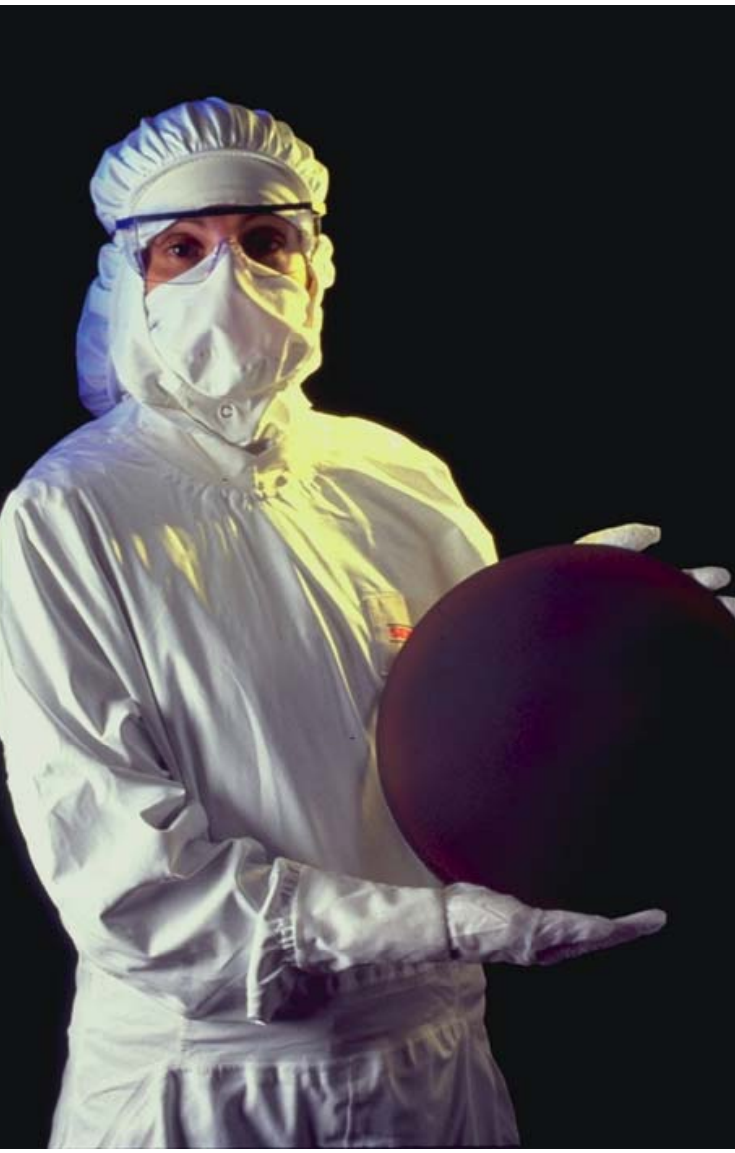

**300 mm wafer** 

### **(sematech)**

### **CMOS Process Outline**

### MOS Transistor

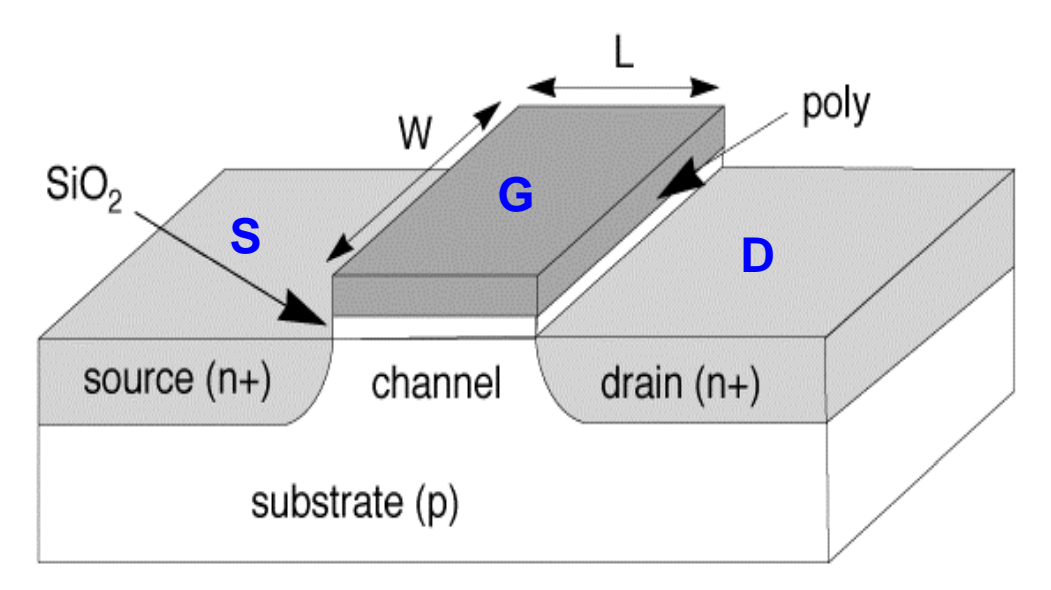

**Position of switch depends on gate to source voltage**

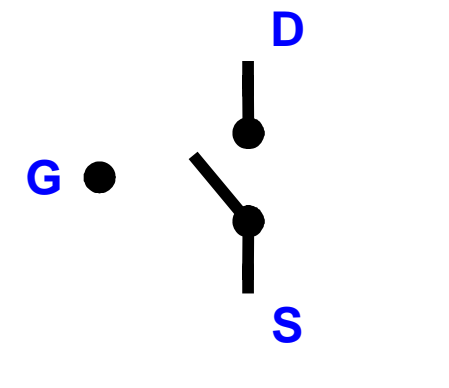

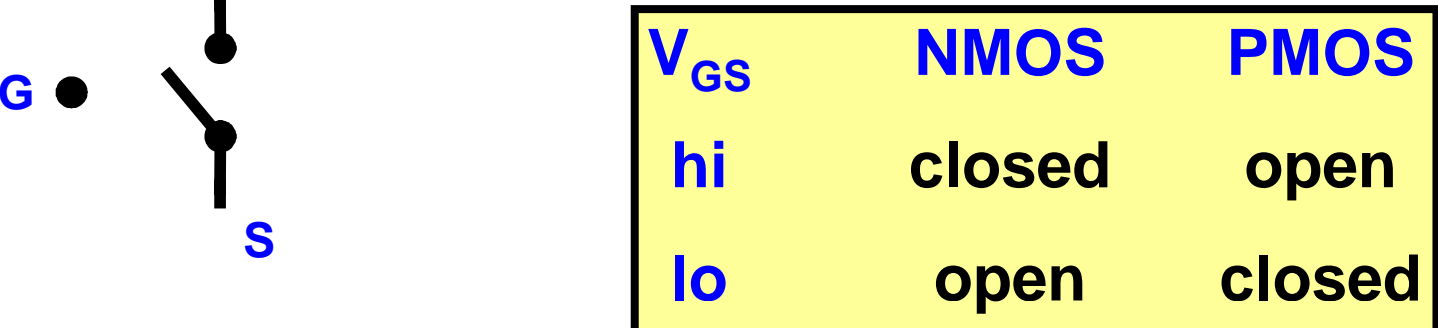

### How Patterns on a Chip are Created

- **<b>** $\blacksquare$  Basic Principle: Photolithography
	- **Like projecting an image through a photographic negative (or positive) negative**
- Coat wafer with Photoresist
- **Shine UV light through glass mask**
- **Develop: dunk in acid to remove exposed areas ("pos.") or unexposed areas ("neg.")**

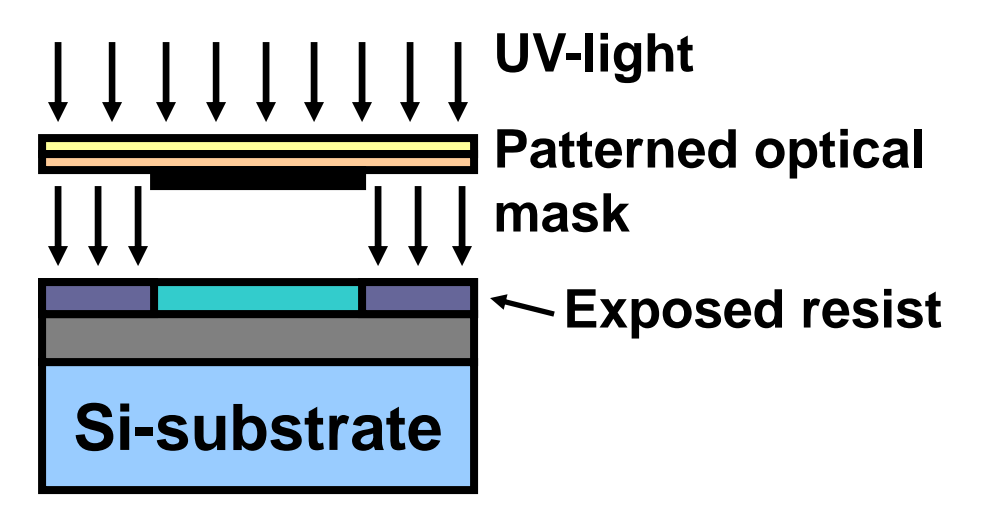

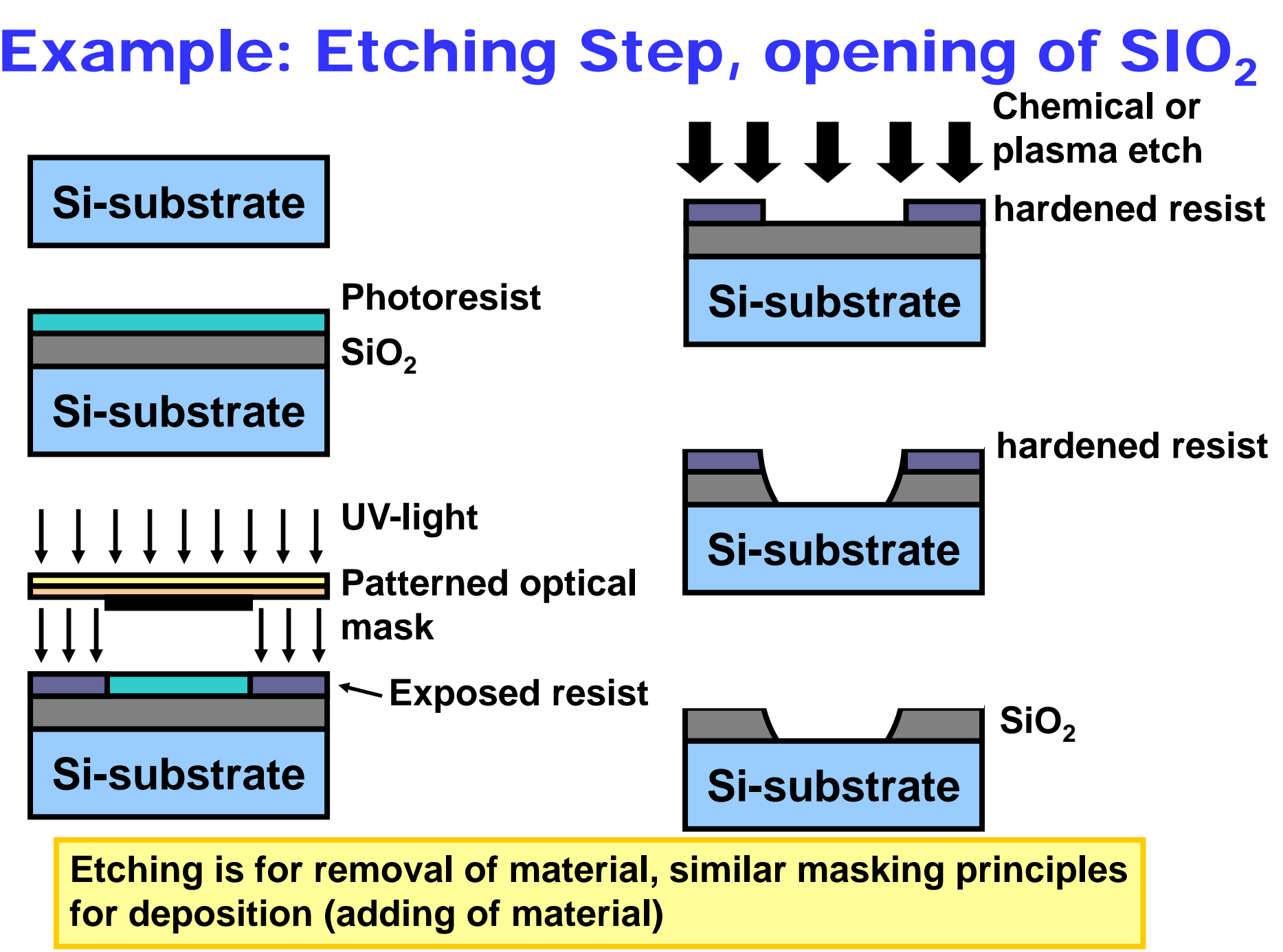

# **Oxidation**

- SiO<sub>2</sub> formed by oxidation
	- **Wet oxidation: heat with water (900 (900ºC - 1200 ºC)**
	- Dry oxidation:heat with pure oxygen (1200 <sup>o</sup>C)
- **Oxide occupies more volume occupies**
- **Alternative: deposition**

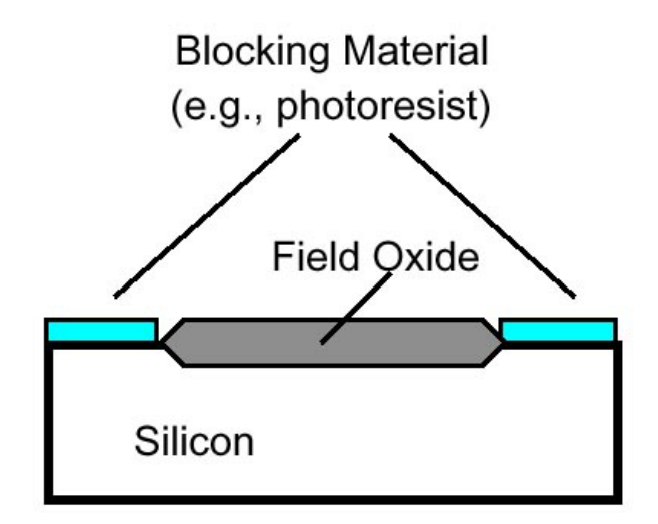

# Adding Materials

#### ■ Add materials on top of silicon **Polysilicon** an<br>Ma **Metal SiO 2**an<br>Ma **Methods Vapor deposition** ■ Sputtering (Metal ions)

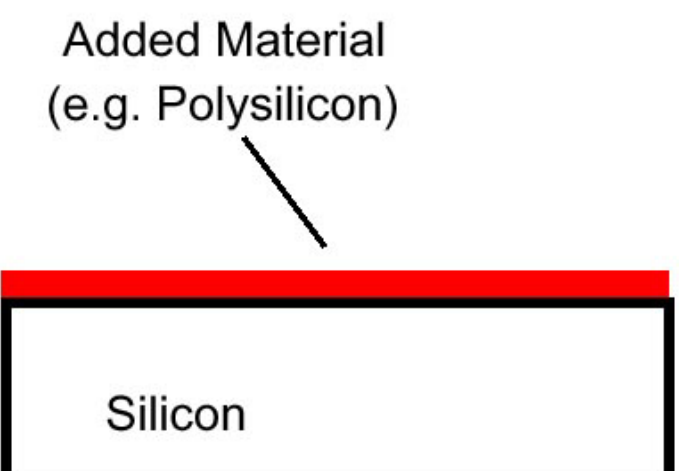

### Patterning Added Materials

- **Add material to wafer**
- **Coat with photoresist**
- Selectively remove photo resist (PR), after **ex p g osure throu gh mask**
- **Remove unprotected (by PR) material**
- **Remove remaining PR**

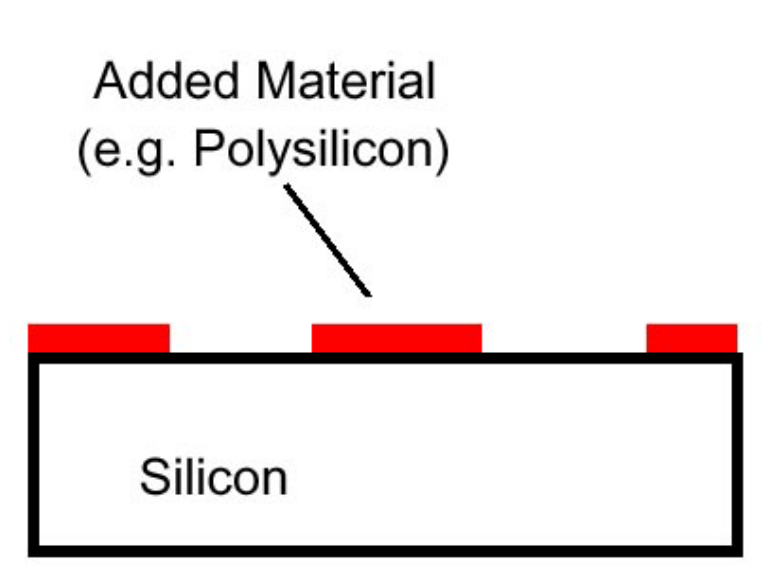

# **Diffusion**

- Modify electrical properties of Si:
	- **N-type (extra electrons)**
	- **or p-type**

**(fewer electrons extra holes)**

- **Introduce dopant via epitaxy or ion implant e.g. Arsenic (N), Boron (P)**
- an<br>Ma **Allow dopants to diffuse**
- an<br>Ma **Block diffusion in selective areas using oxide or PR (photo-resist) M-type**
- Diffusion spreads both vertically, **horizontally**

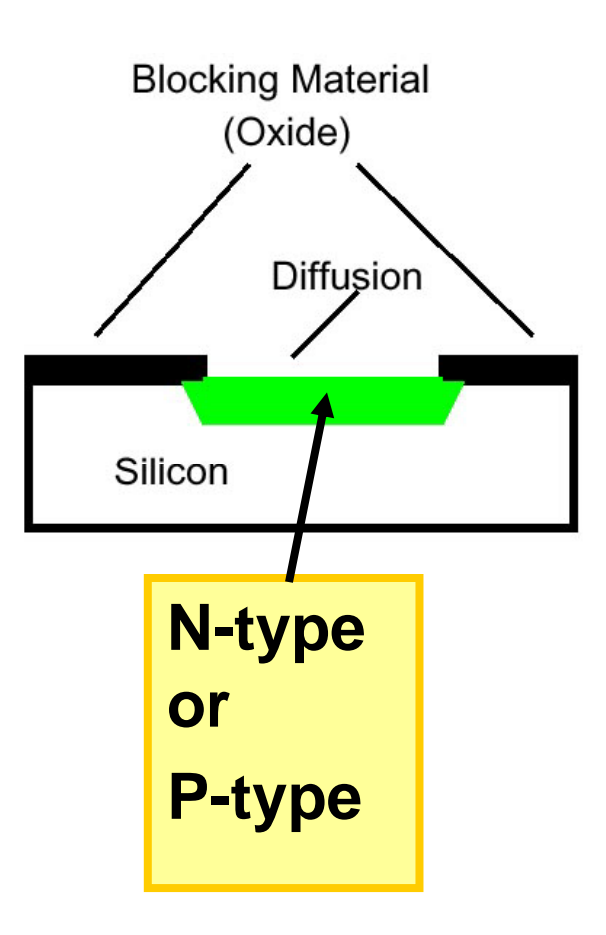

# CMOS – Complementary Metal Oxide Semiconductor Technology

### 2 Distinct Transistor Types

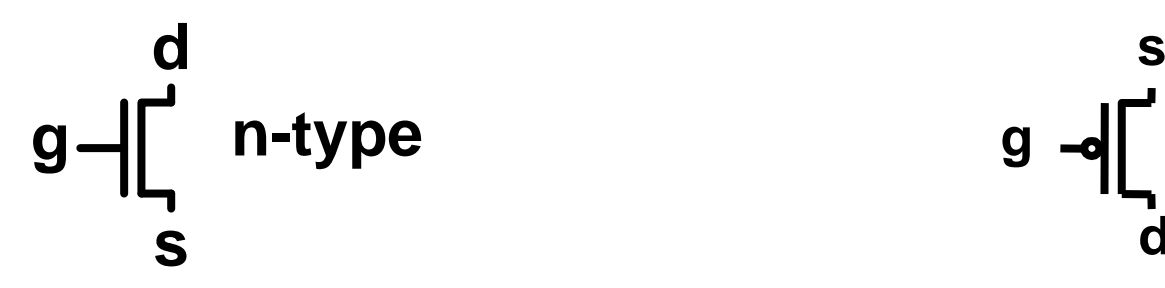

$$
g \leftarrow \int_{S}^{a} n \cdot \text{type} \qquad g \leftarrow \int_{d}^{s} p \cdot \text{type}
$$

- **"on" when Vg is high**
- **With <sup>n</sup> type s/d**
- **Electrons (n) as carrier**
- **Built in p-type Si**

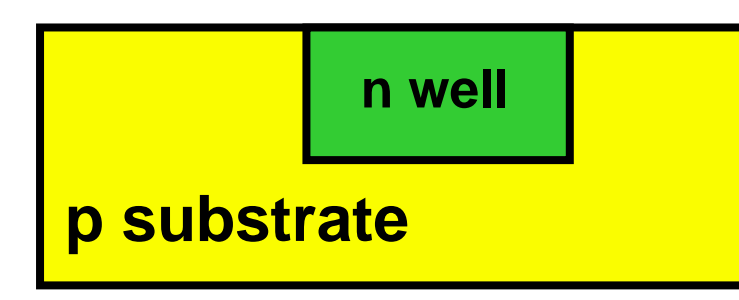

**"on" when Vg is low**

- **n-type With p type s/d p-type**
	- **Holes (p)** as **carrier**
	- **p type Built in n-type Si type**

**ll (f PMOS) i t n-well (for in p-type substrate (for NMOS)**

### Outline of Process Flow

### **First place n-well to provide properly-doped substrate for n -type p, p -type transistors : type**

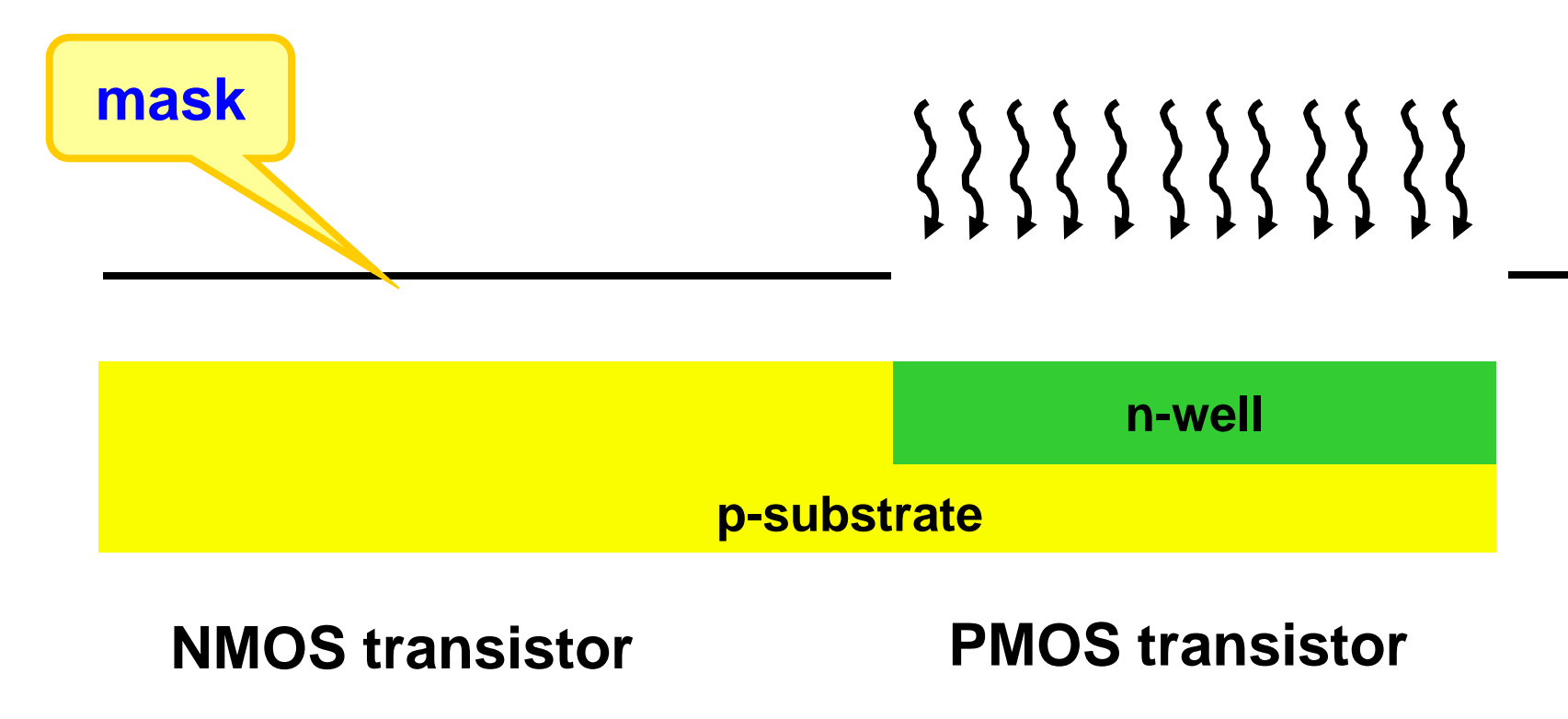

**Pattern gate next, to later act as a mask for source and drain diffusions:**

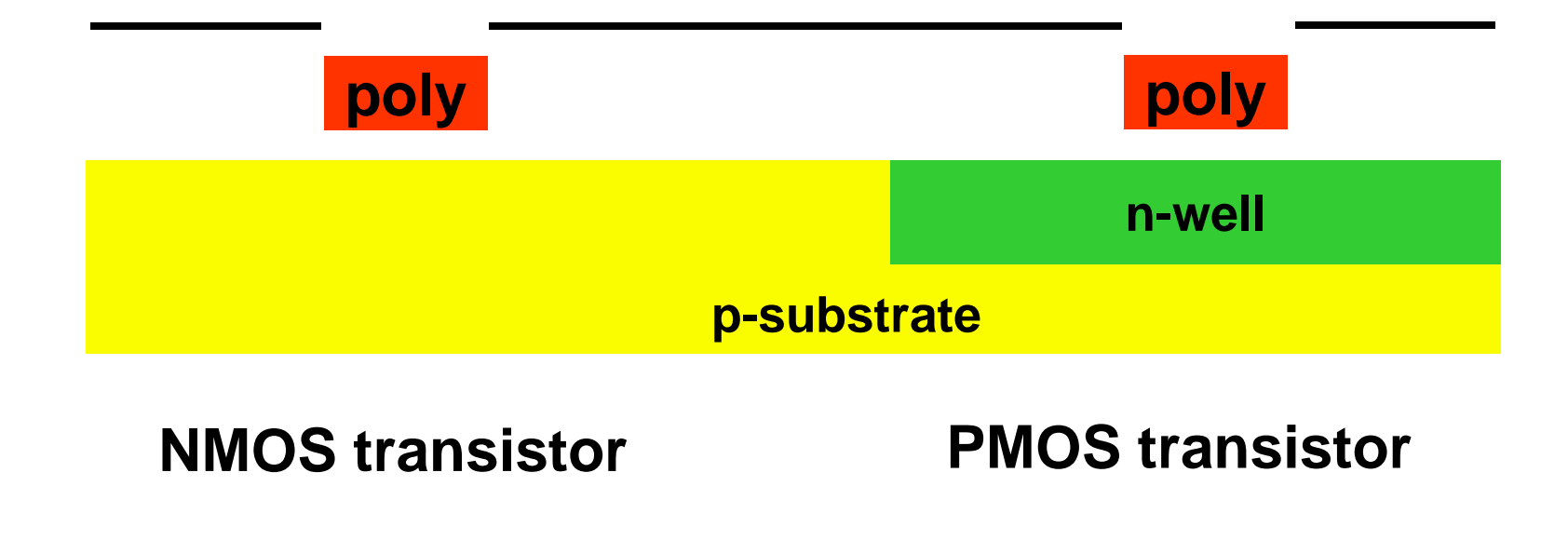

**Add s/d diffusions, performing self-masking by poly gate:**

> **Poly also works as a mask, ensuring good ali gnment of s/d to gate g g**

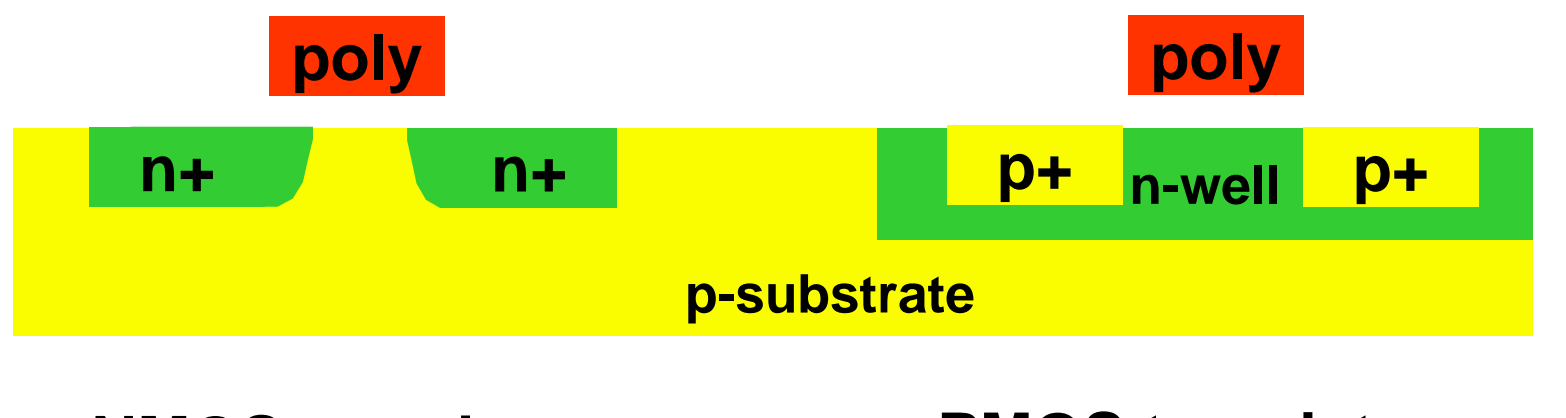

**NMOS transistor PMOS transistor** 

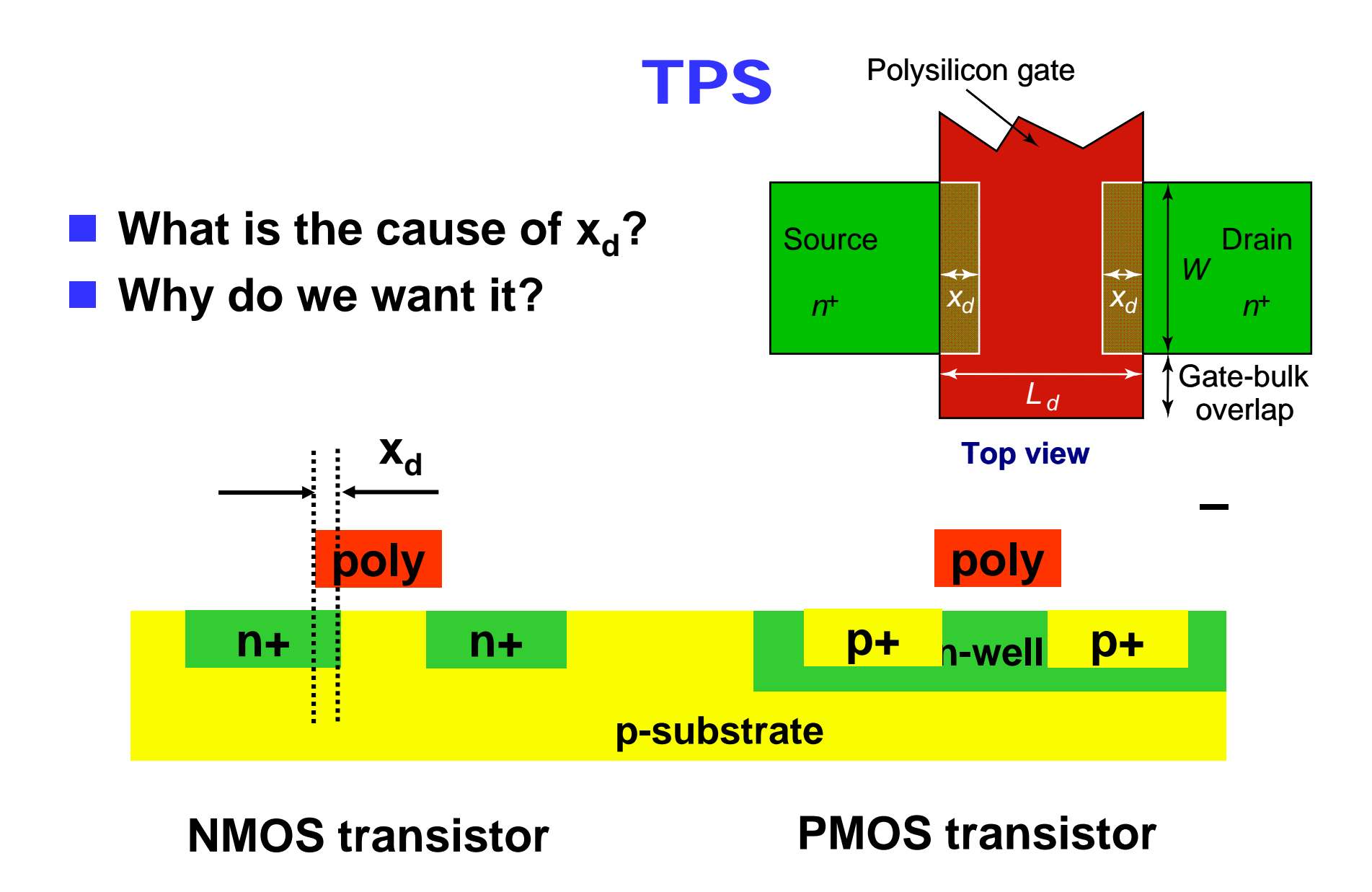

**Add s/d diffusions, performing self-masking by poly gate:**

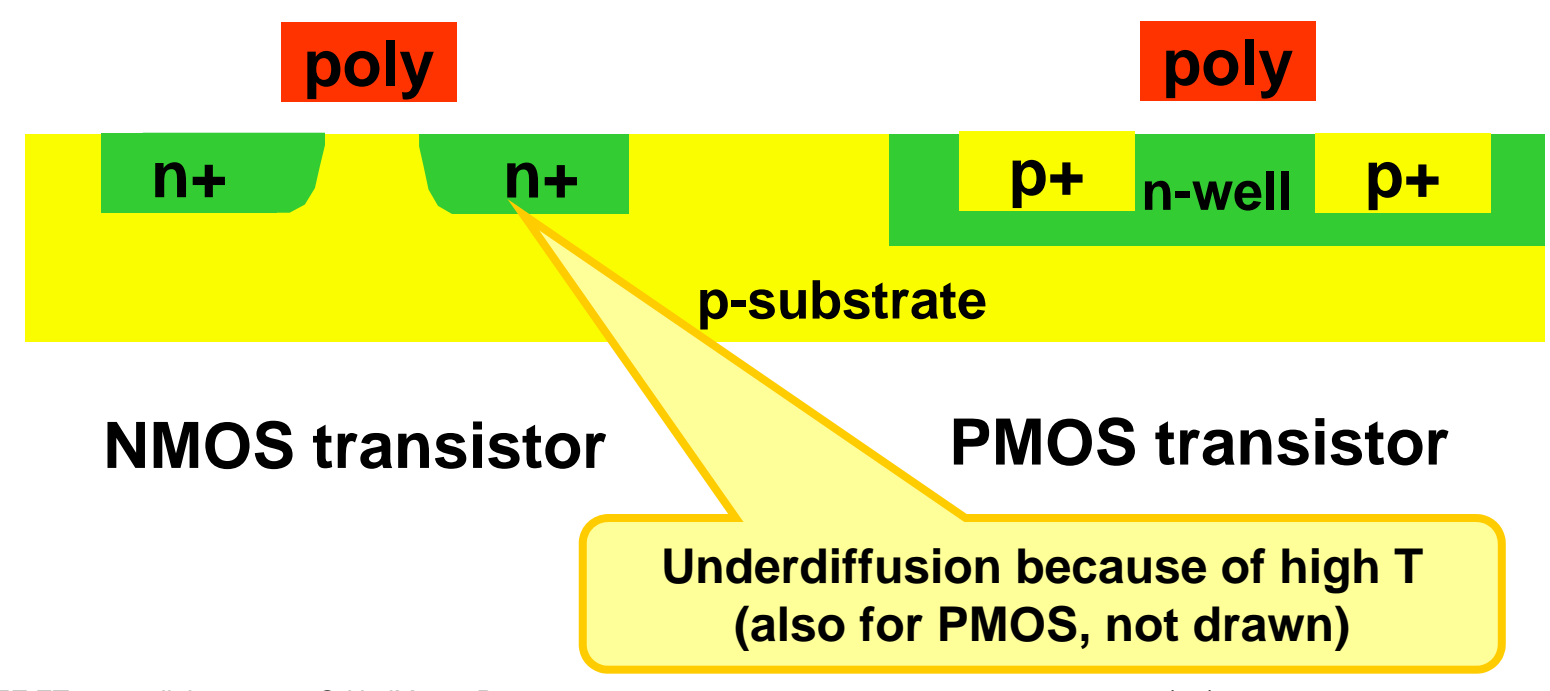

### **Start adding metal layers:**

**Via: contact hole between metal layers**

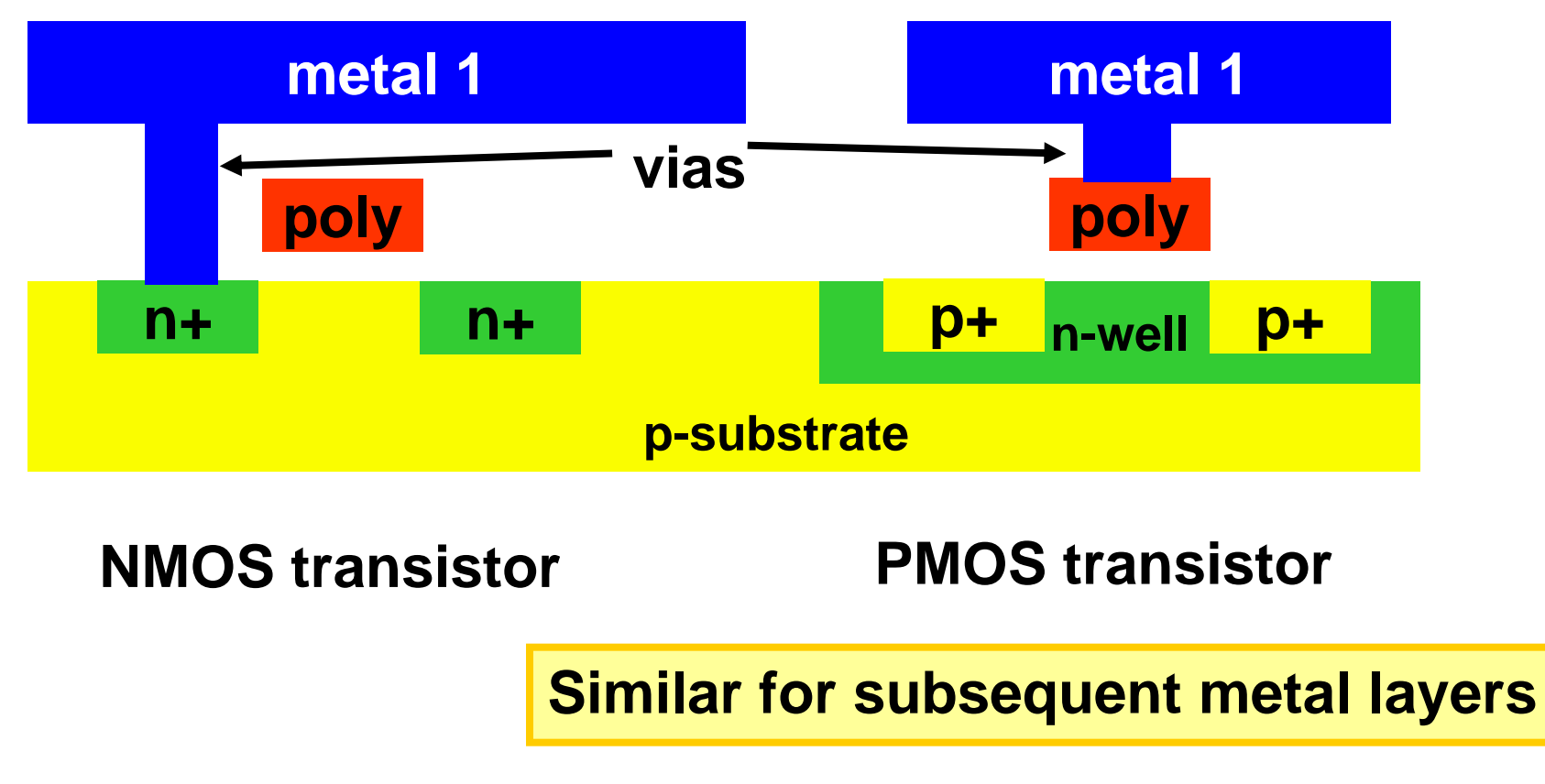

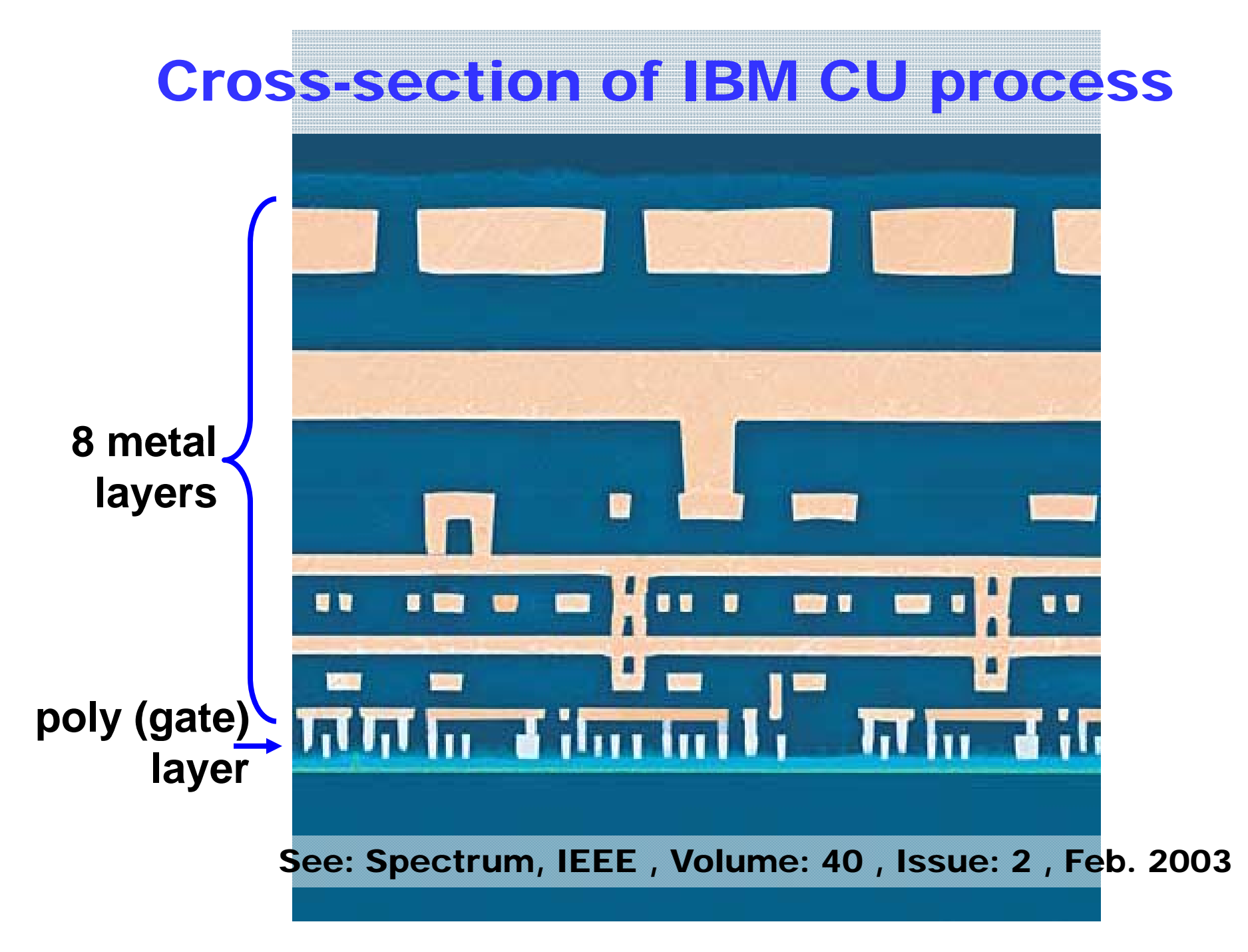

**IBM Dual Damascene Metal Depostion**

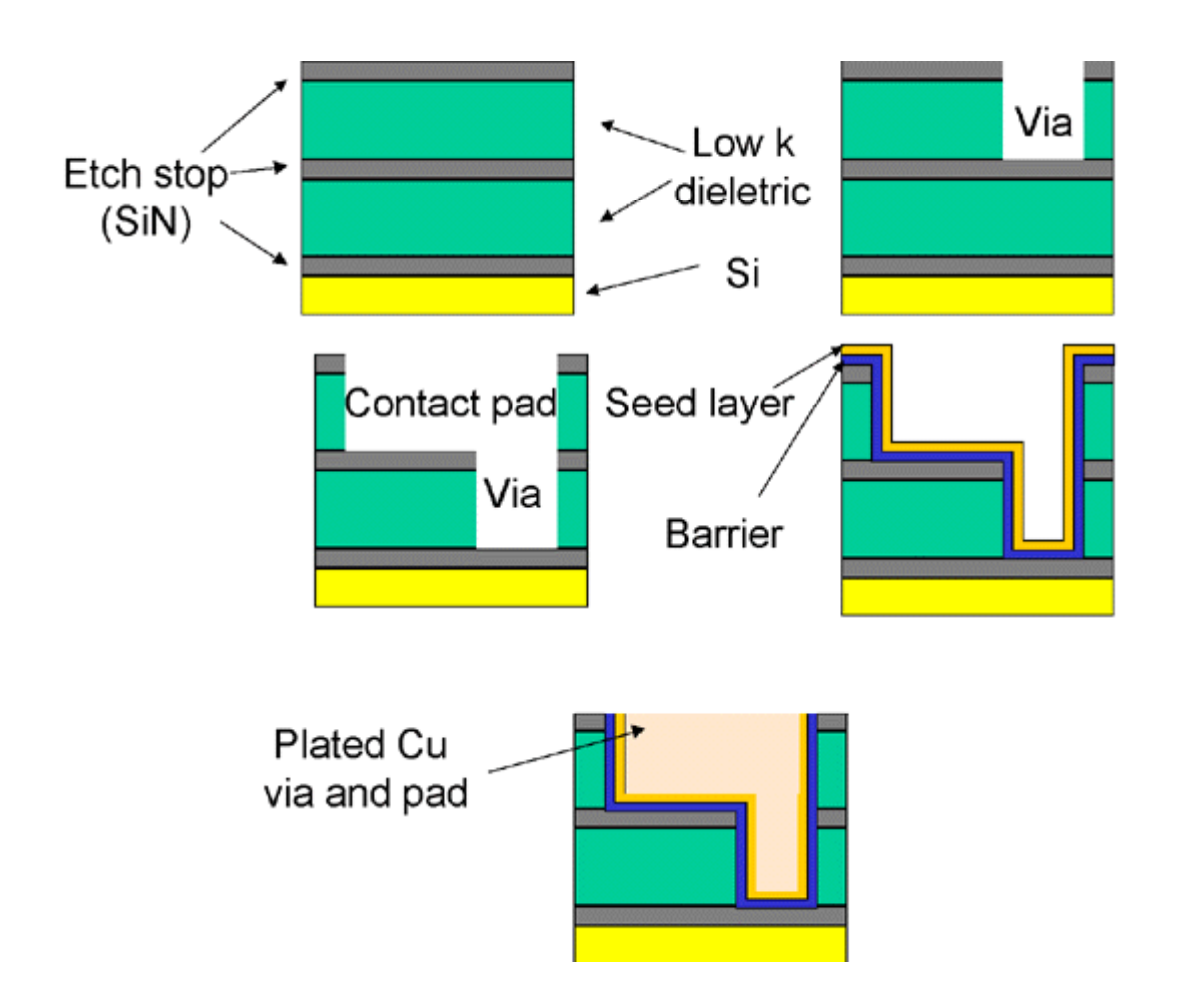

**[http://www.tms.org/pubs/journals/JOM/9903/Frear-9903.fig.5.lg.gif]**

### CMP – Chemical Mechanical Polishing

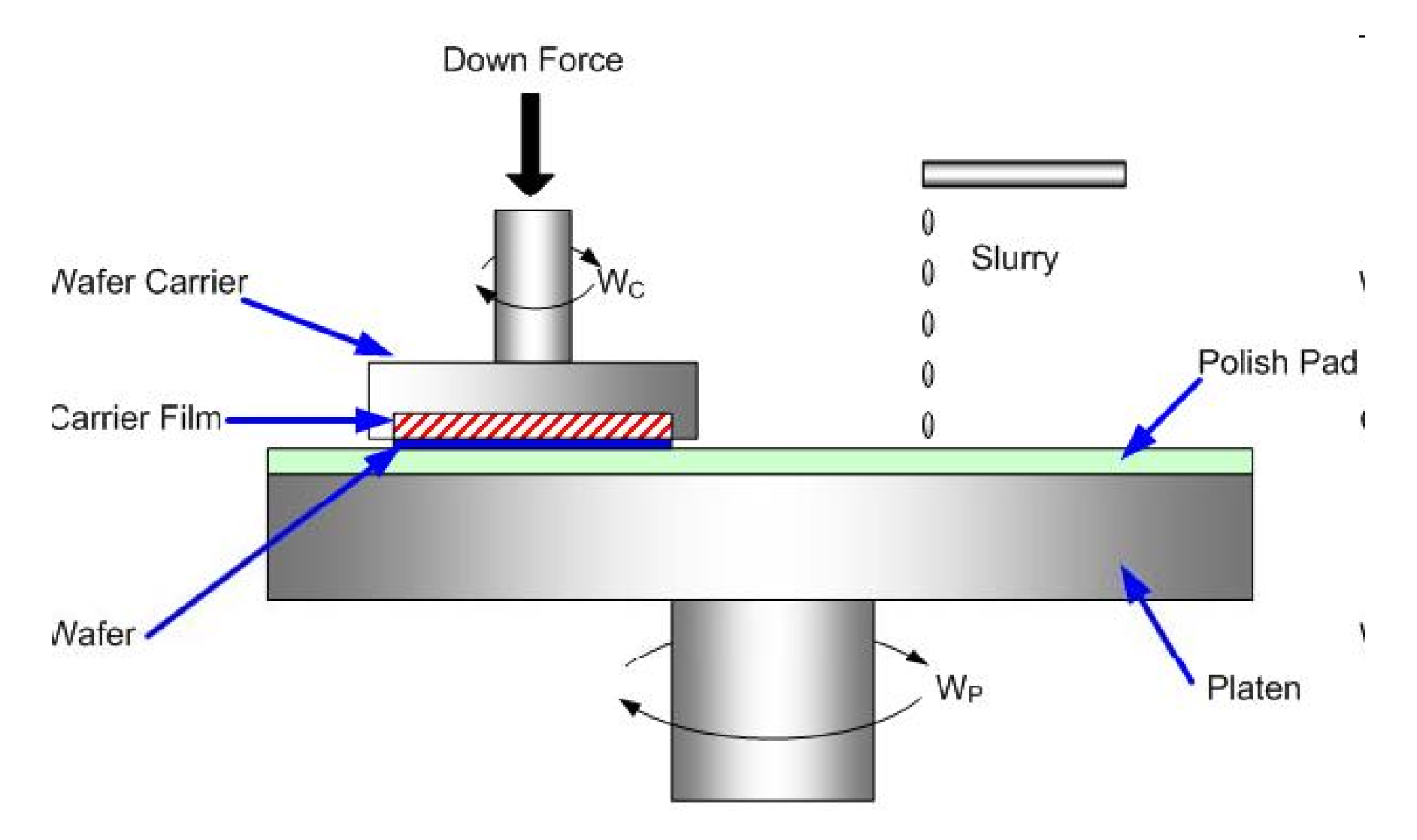

## Metal CMP Variability Effects

- $\mathbb{R}^3$ **Systematic, layout-process interaction**
- $\mathbb{R}^3$ **Die-level**
- $\mathbb{R}^3$ **Effect can be modeled with 'local layout density' concept**
- **(Effective) metal height**
- **Density function from selectivity of chemical polishing function combined with mechanical/chemical 'protection' from dielectric**
	- **Wide metal sensitive to thinning Wide**
	- Narrow dielectric sensitive to erosion

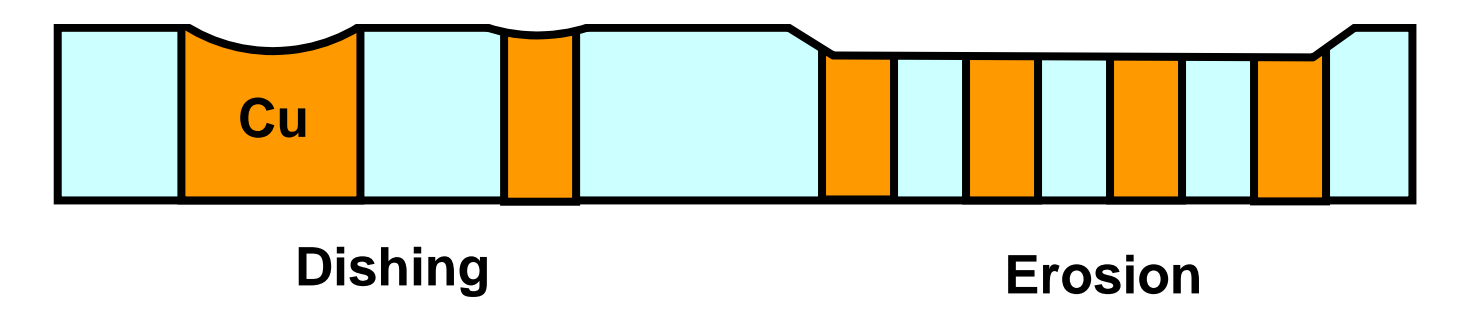

### Interconnect Examples (motorola, ibm)

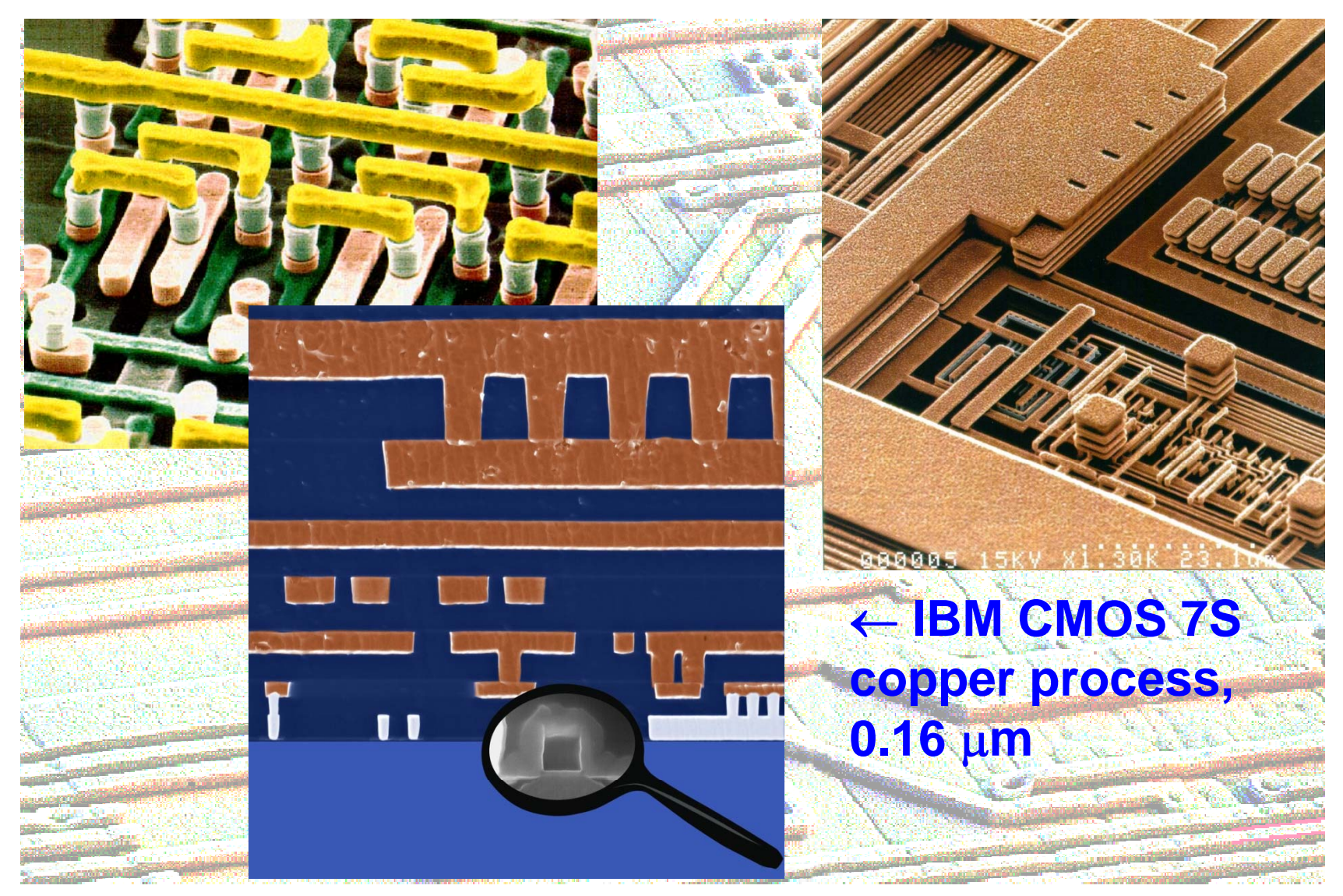

*TUD/EE ET4293 - digic - 1213 - © NvdM - 02 Process 13/02/21 27*

### IC Recipe Precisely Fixed

- **Process conditions (temperature, time, concentration, ...) very critical**
- **Many strong compatibility issues of materials and processes**
- **Very expensive and difficult to tune**
- **Very expensive equipment and facilities**
- Need Billions of turnover for break-even

### Complex Lithographic Process

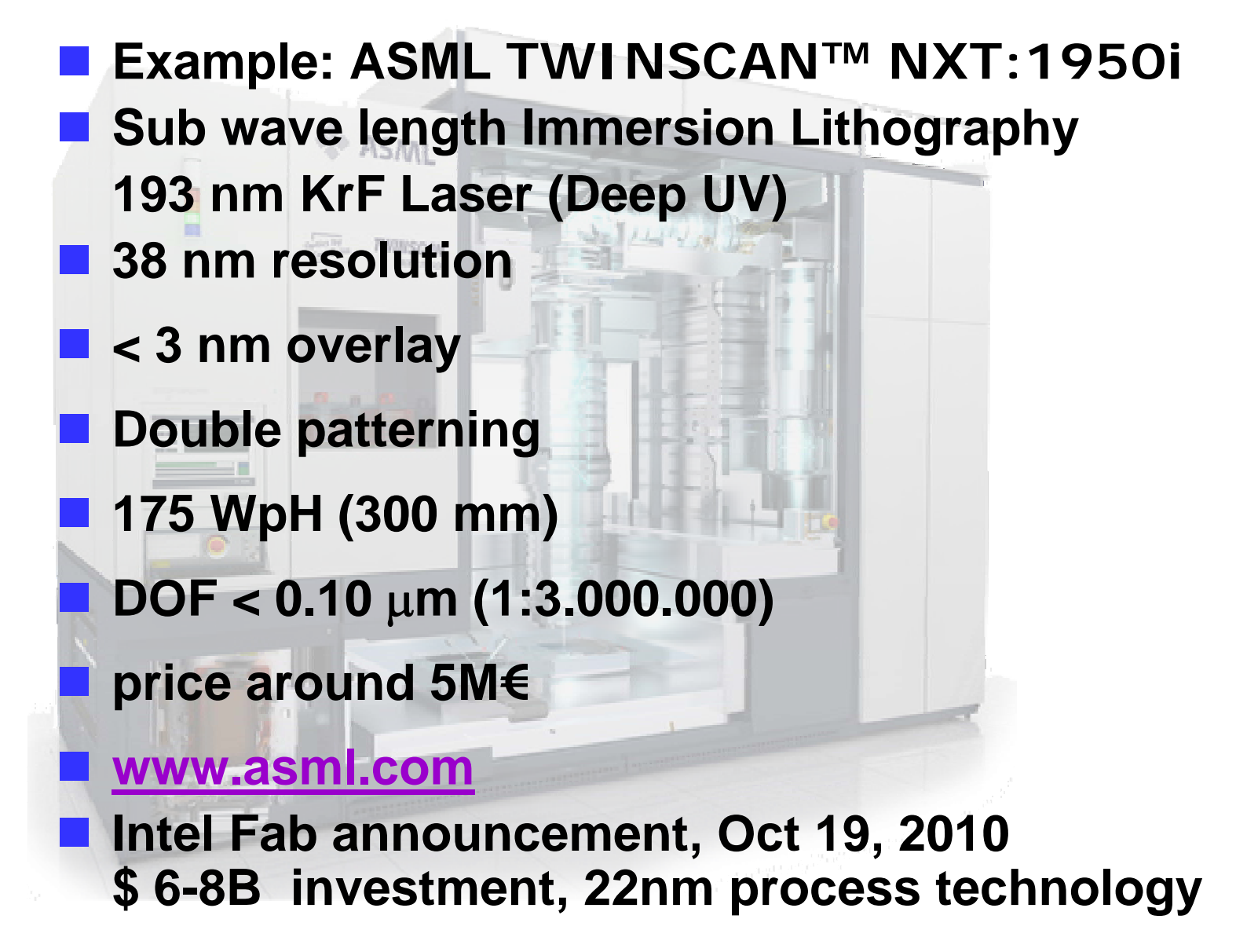

### ASML EUV Tool Development

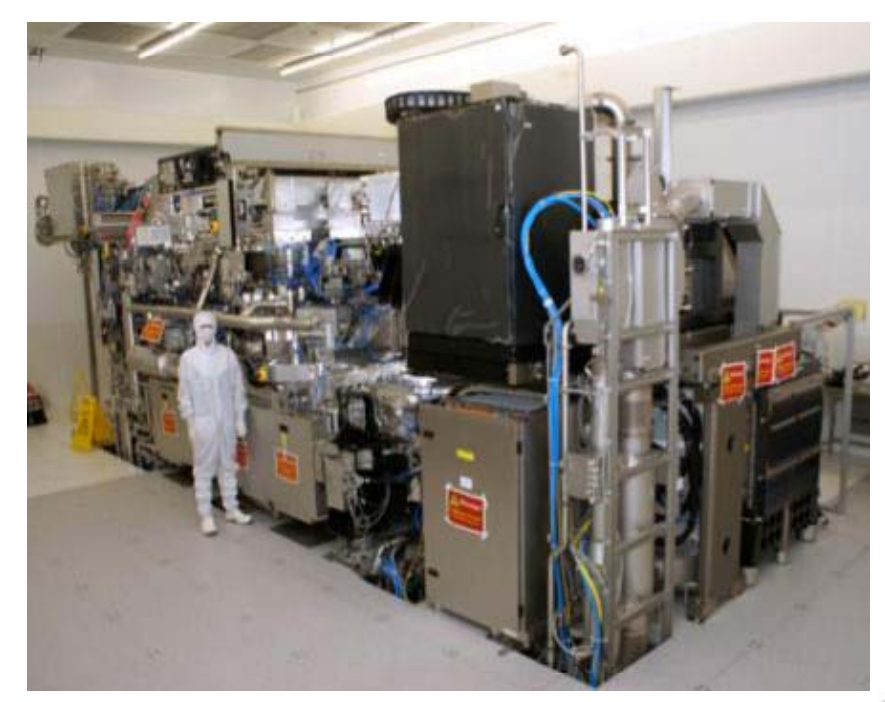

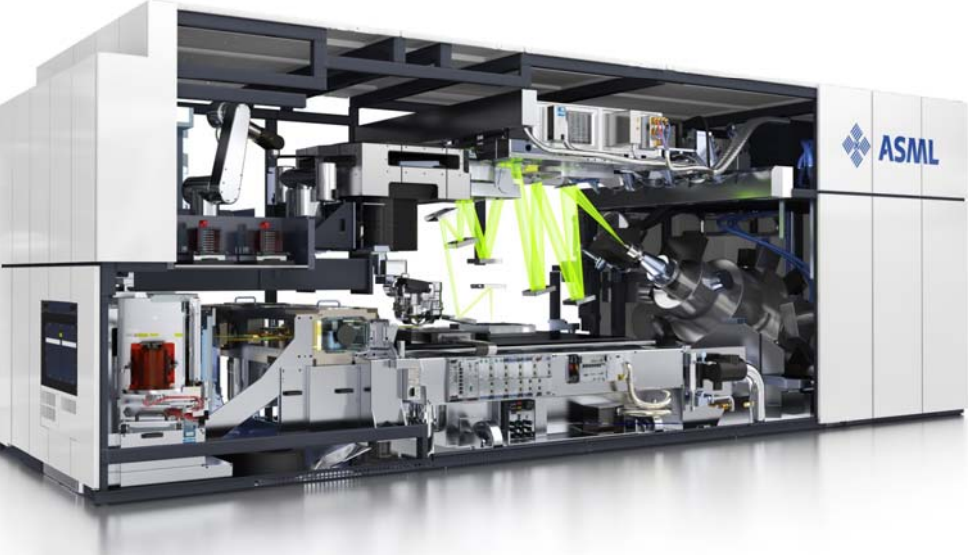

### Compare Stepper Wafer Size and Resolution to NL scale

- ■ Wafer size:  $\varnothing$  300 mm
- **Resolution: 38nm**
- ■ Netherlands: 40.000 km<sup>2</sup> ~ ∅ 225 km

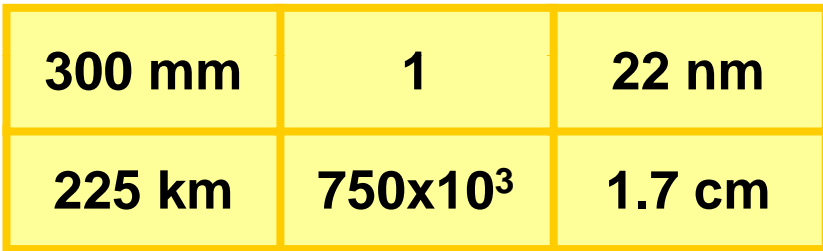

#### **A 'magnified' waferstepper could 'print' the N th l d ith l ti f etherlan ds with a resolution o 1 7. cm in 20 sec.**

### **About e qual to a 185 terabit camera ~ 10 Million 20 megapixel cameras (B/W)**

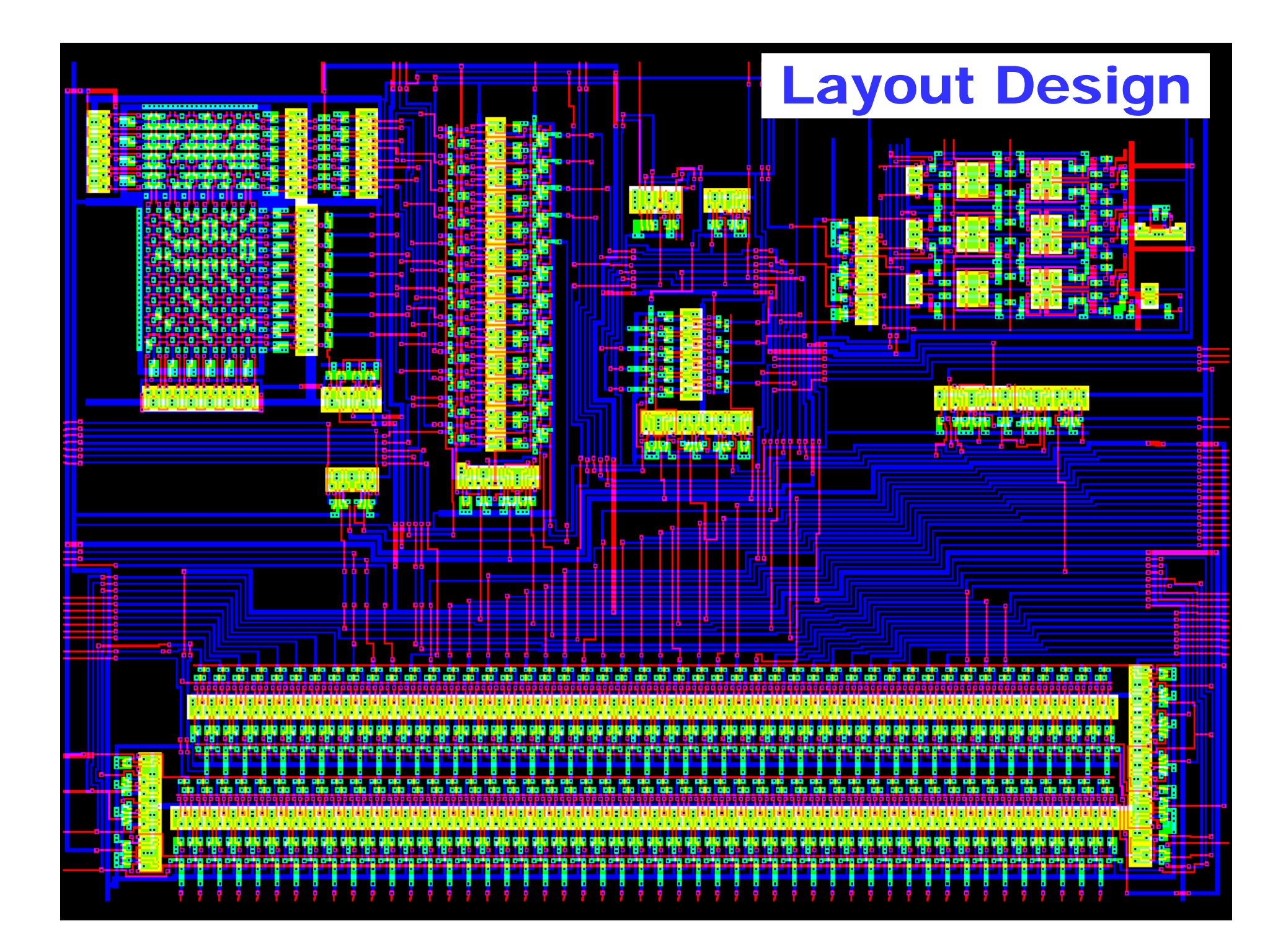

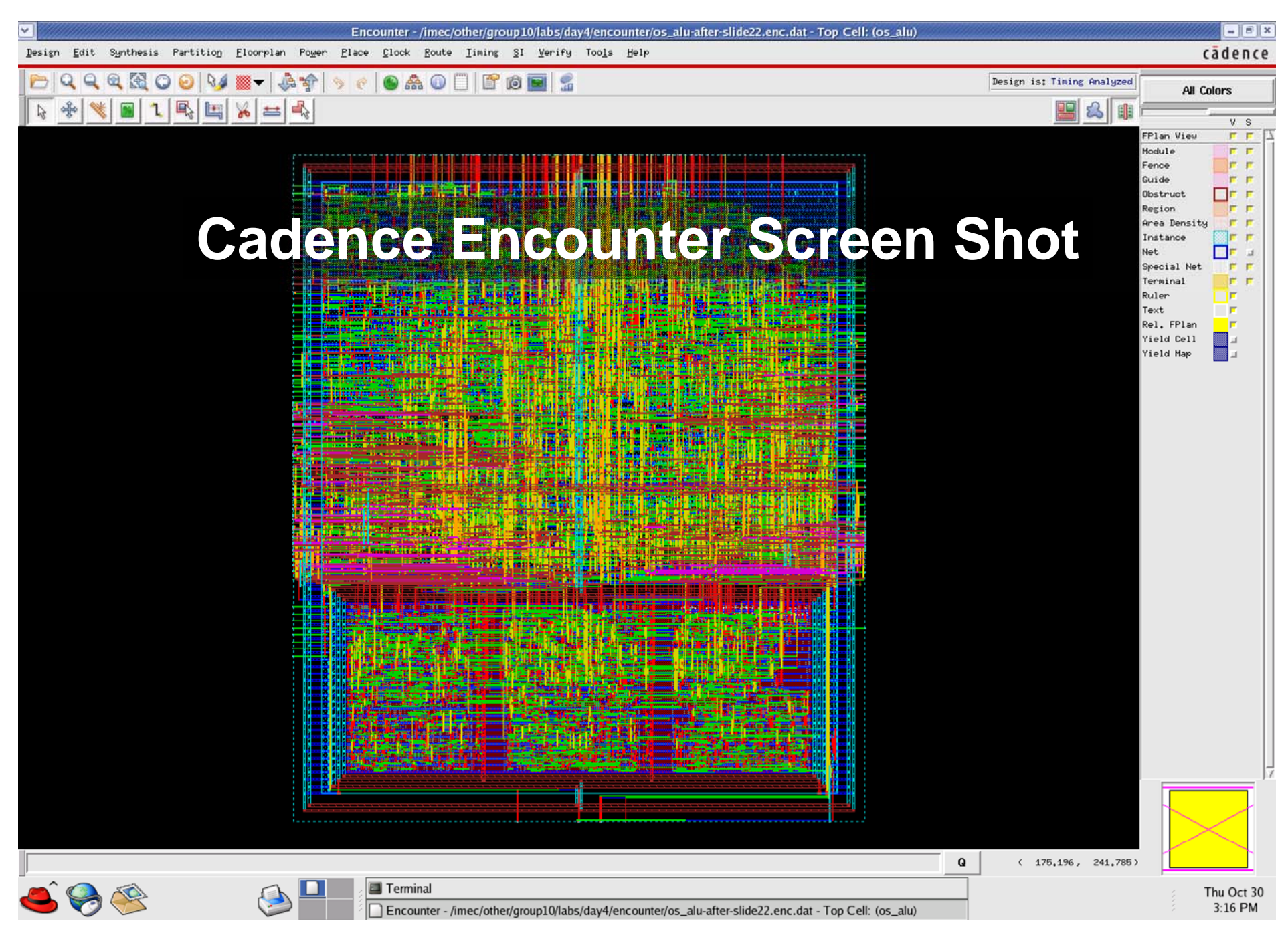

### Layout Design

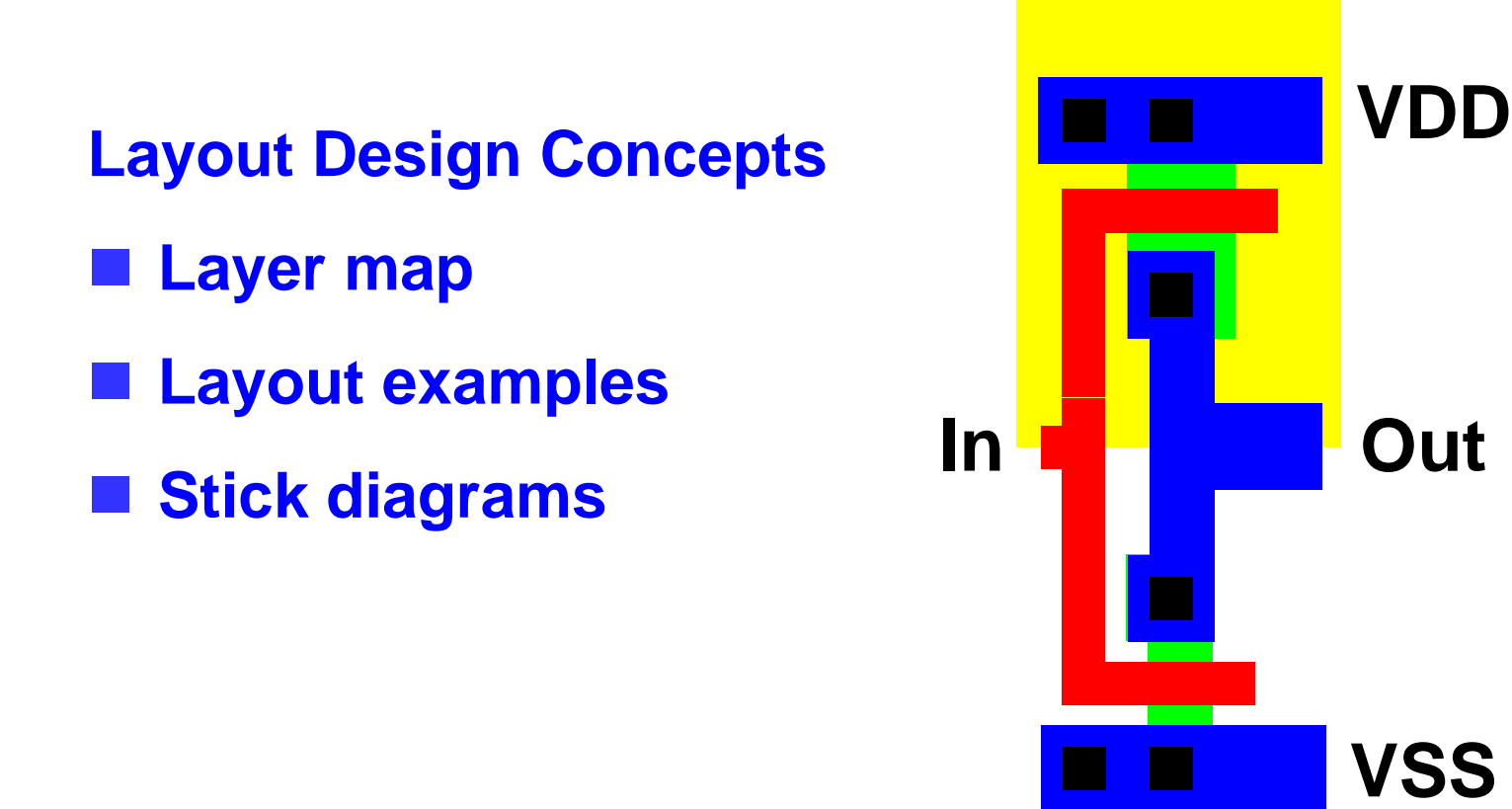

### **You should be able to understand such a drawing as**  well as simpler drawings called 'stick diagram'

# Layout Design

- **Layout is design of fabrication masks**
- **Each mask is drawn in different color**
- Layout is not a free-form drawing **Most often: Manhattan Layout (rectangular) Sometimes 45-degree angles Curved geometry only for special VDD applications**
- Layout should obey Design Rules

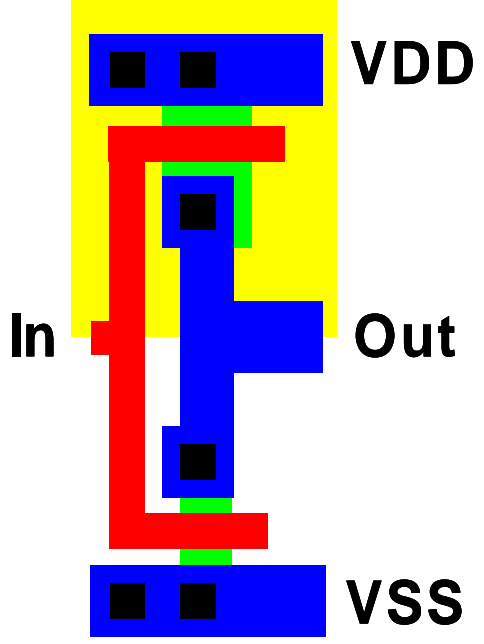

### Layer Map

- Layers are assigned colors and/or patterns, not **always 1 to 1**
- **Is a matter of convention**
- Site-dependent, process dependent, tool **dependent**
- **Be prepared to reverse-engineer layer map of unknown layouts layouts VDD**

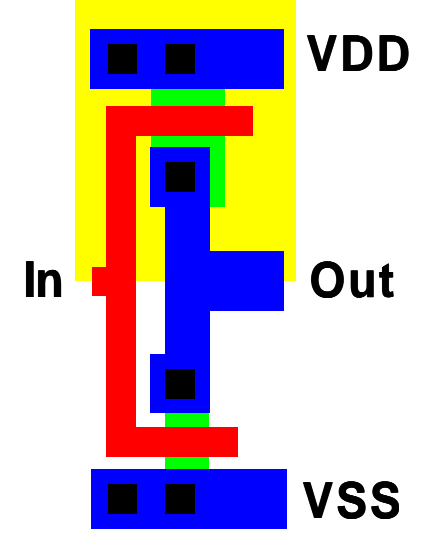

### Polarity of Active Area

- Active layer or active area is **the source/drain implant layer p+ (area). Usually abbreviated as 'active' only.**
- **Normally <sup>a</sup> so called select Normally, Normally, a so-called <mark>select</mark><br>mask determines polarity of active**
- 
- **Many simplified drawings only show subset of the masks**
- Rest should be clear from **context**

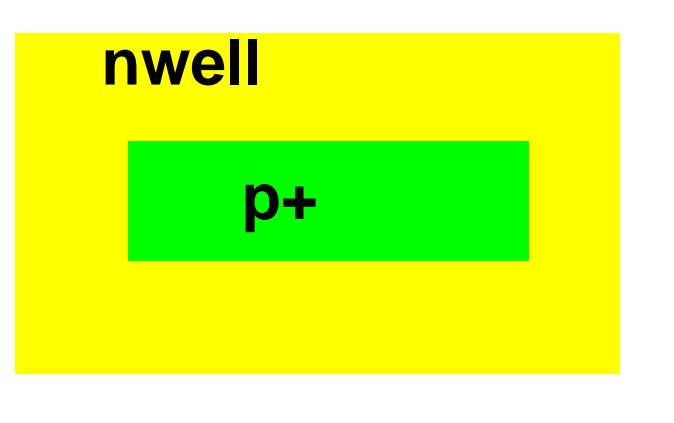

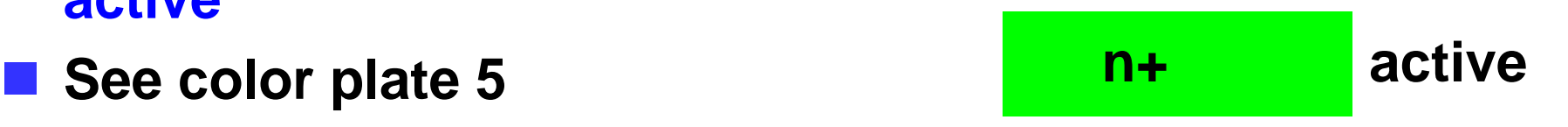

### Contact Holes and Vias

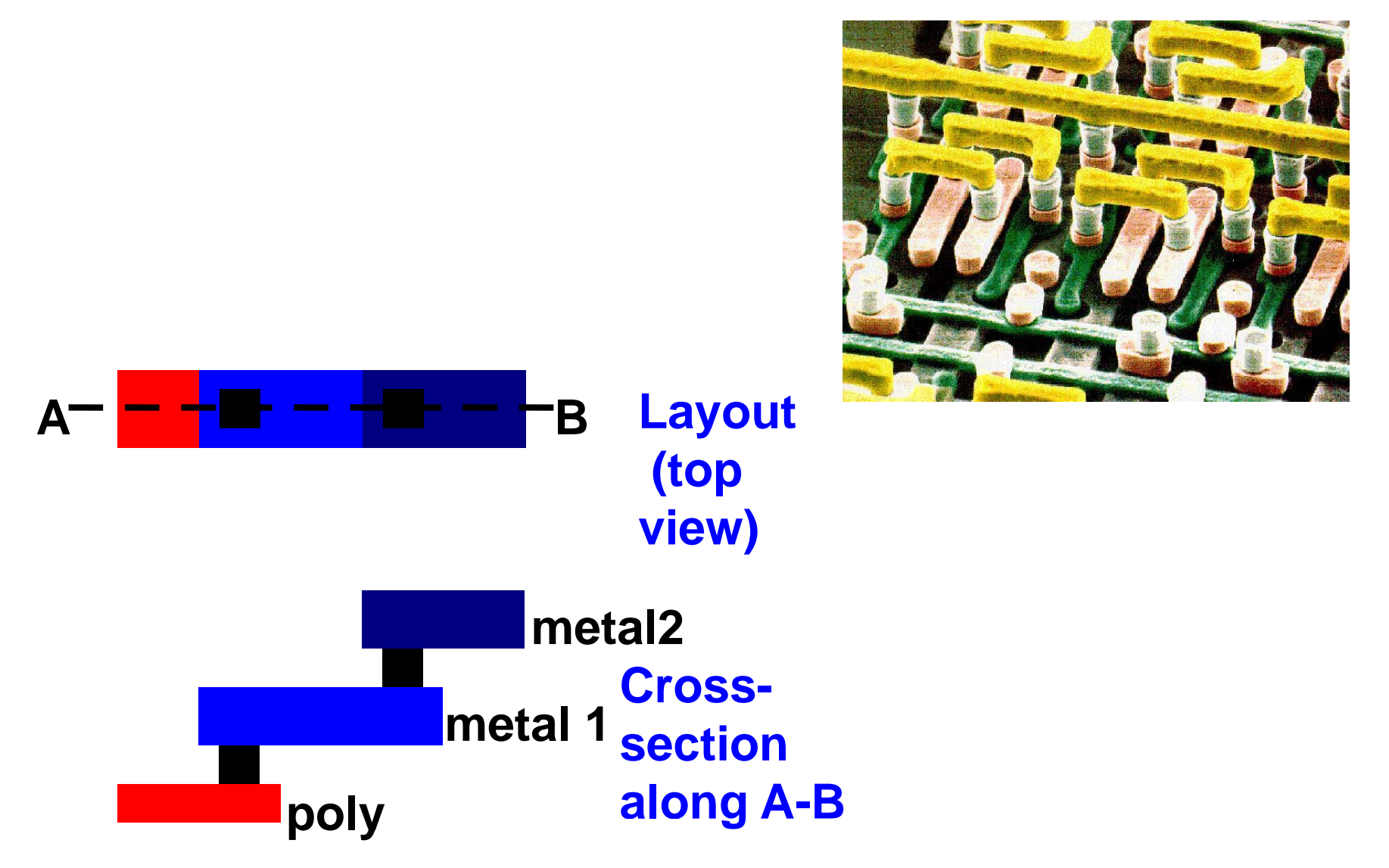

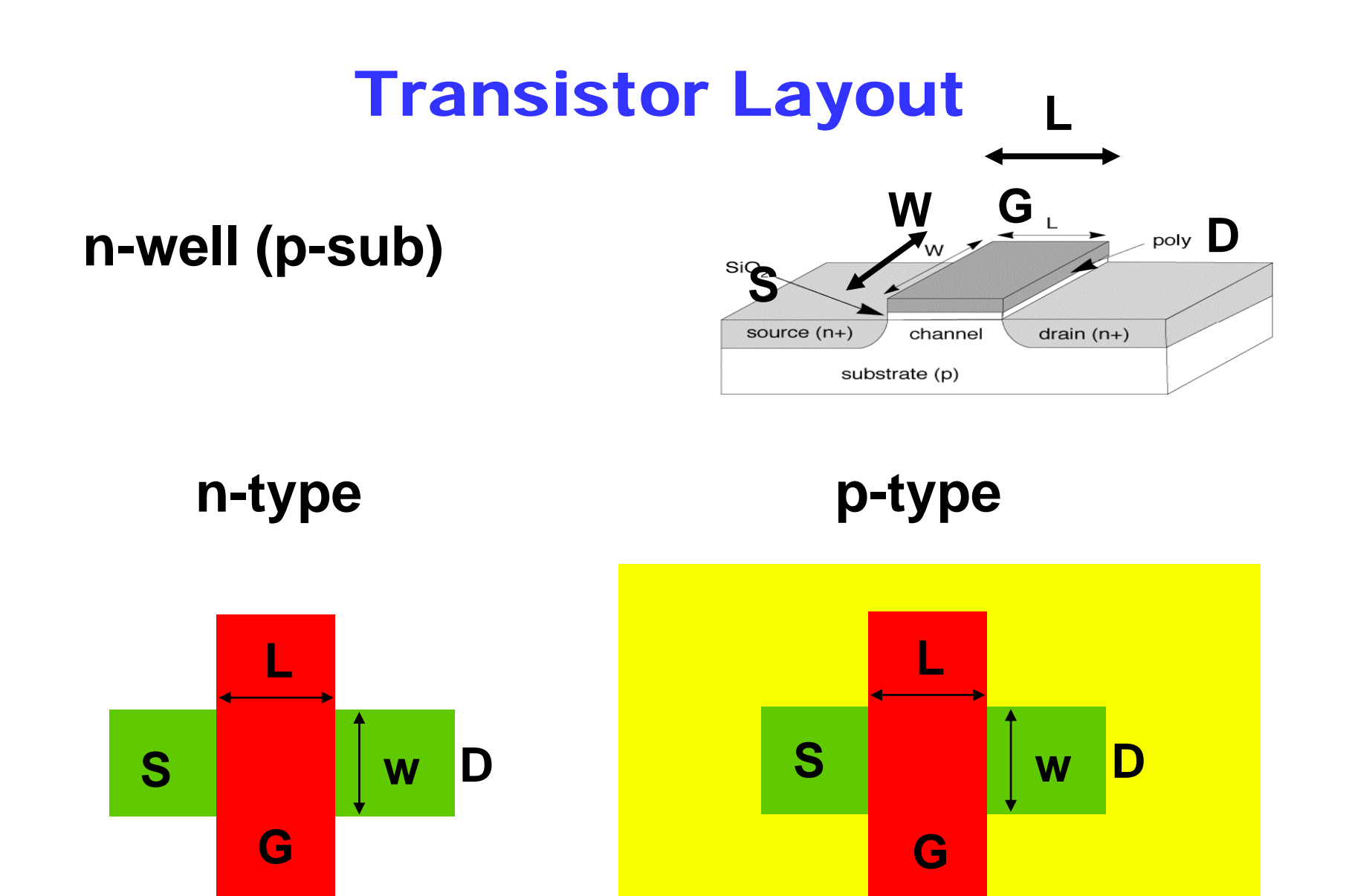

### Simplified CMOS Layer Map

### ■ Compare to / instead of colorplate 1.

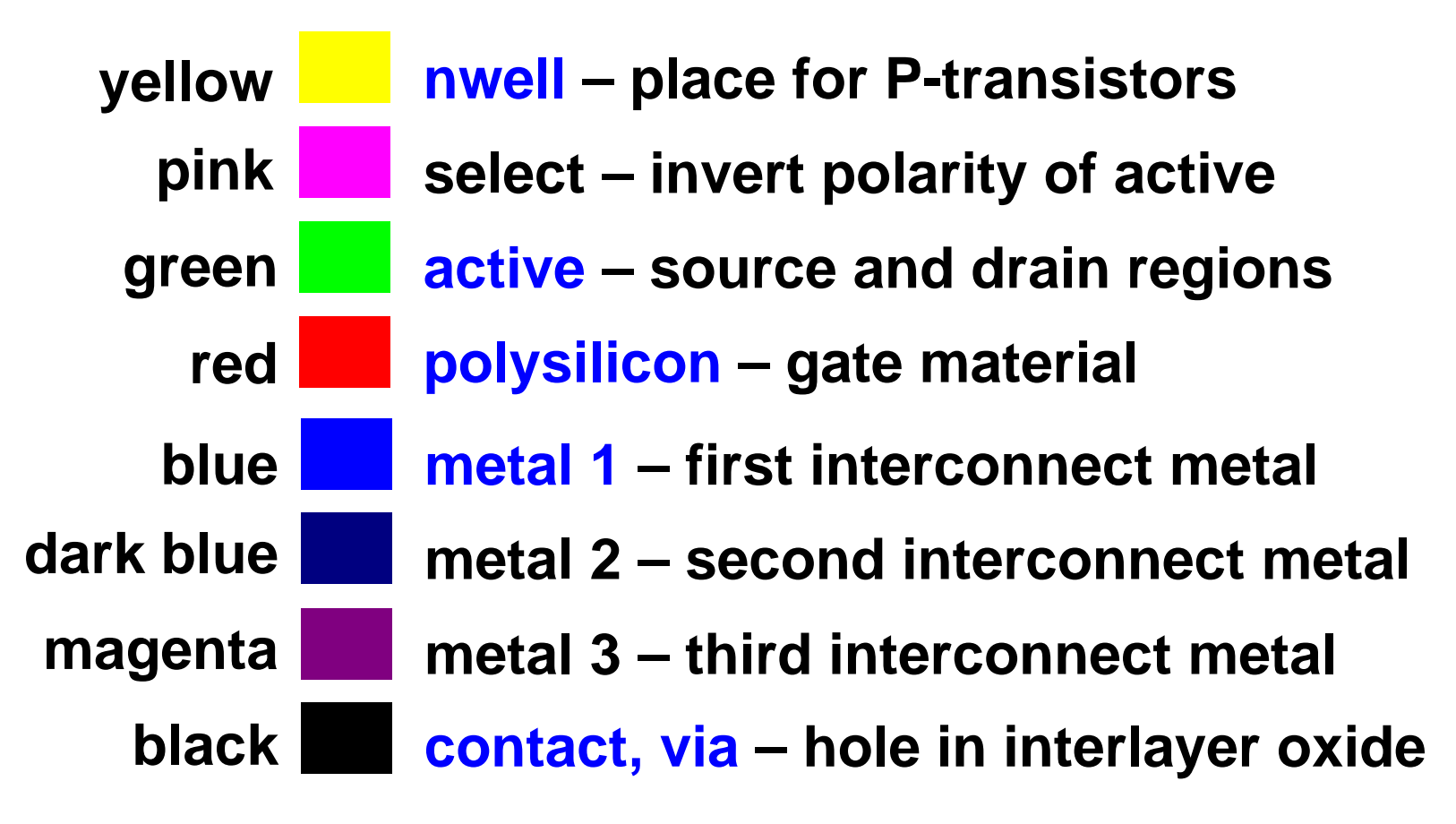

#### ■ Note active = active area = diff = diffusion, well  $\approx$  tub

Further Simplified CMOS Layer Map

■ Compare to / instead of colorplate 1.

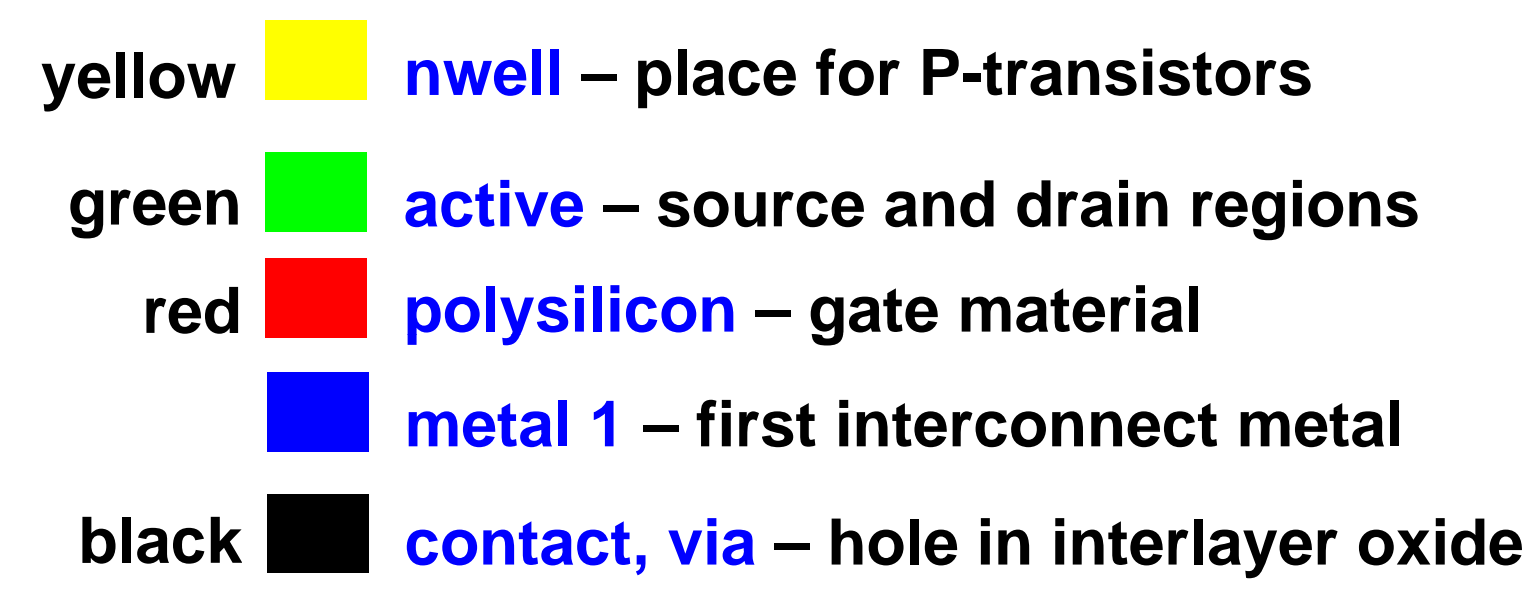

#### ■ Or equivalent B/W patterns

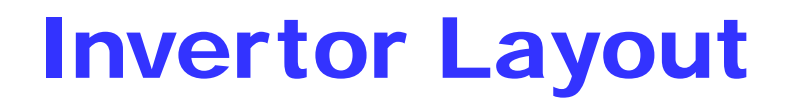

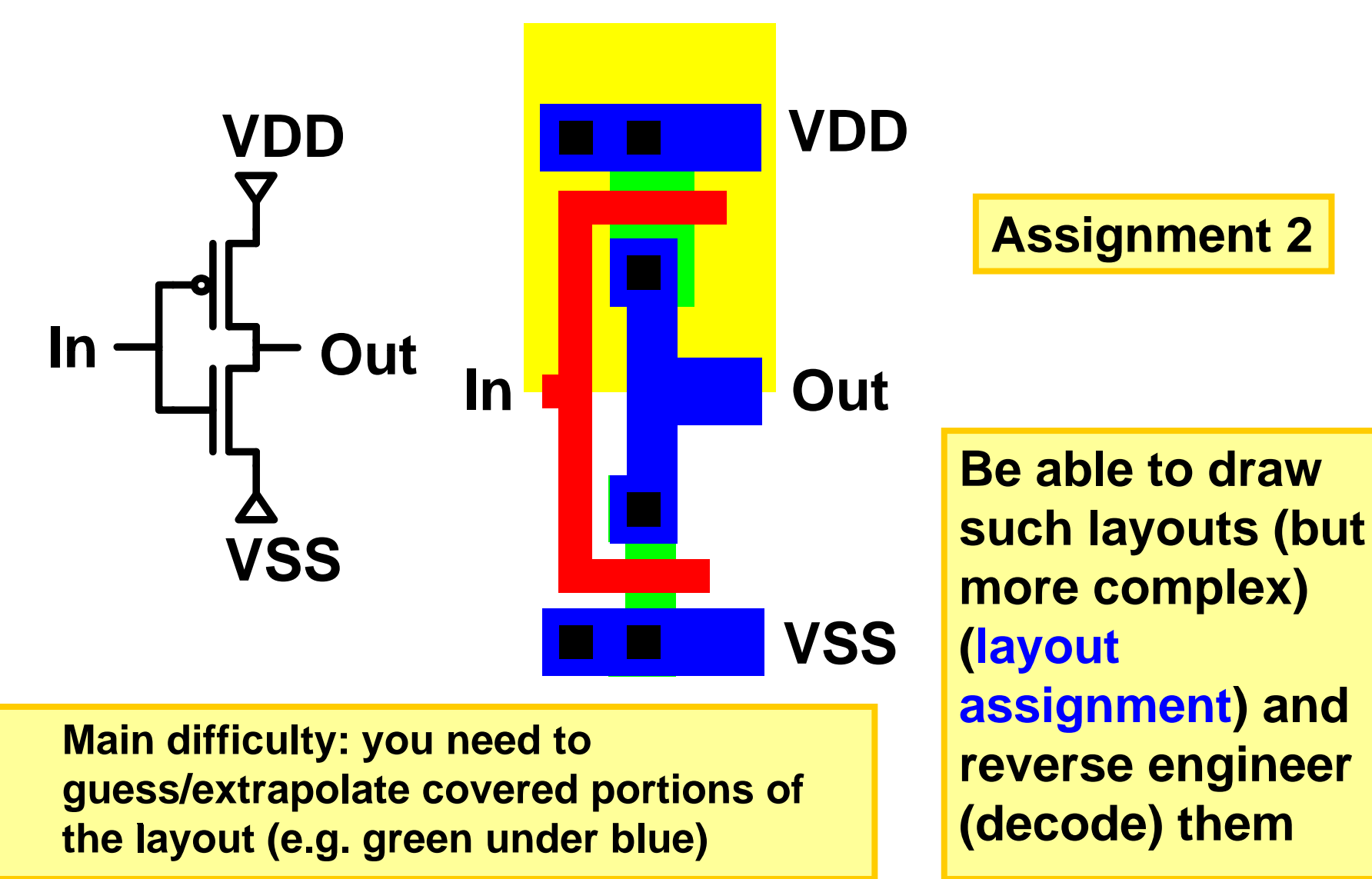

### From Schematic to Layout

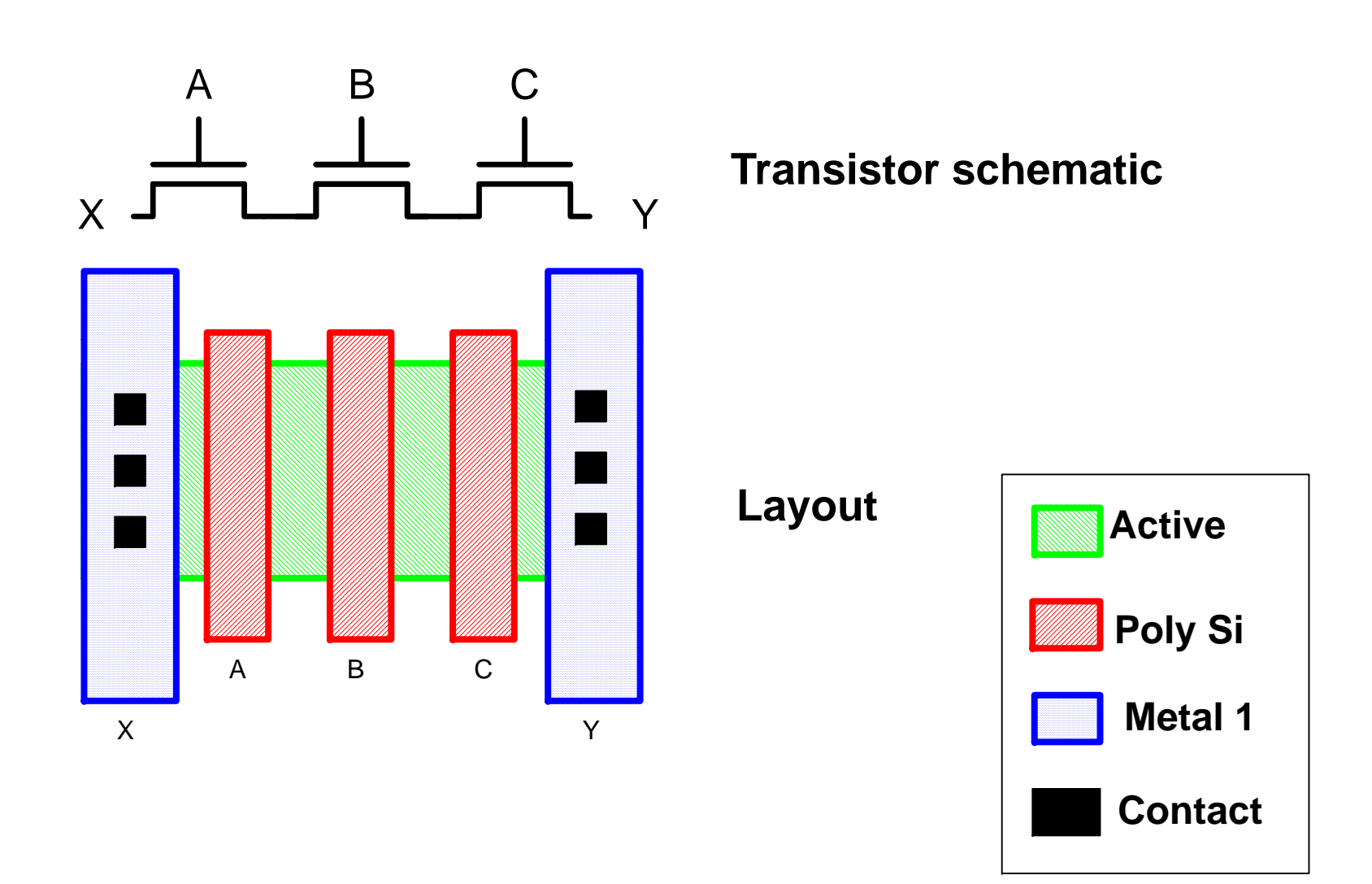

### Stick diagrams

- **A stick diagram is a cartoon of a layout.**
- **Does show components/vias but only relative placement.**
- Does not show exact placement, transistor sizes, **wire lengths, wire widths, tub boundaries, some special components.**

# Stick layers

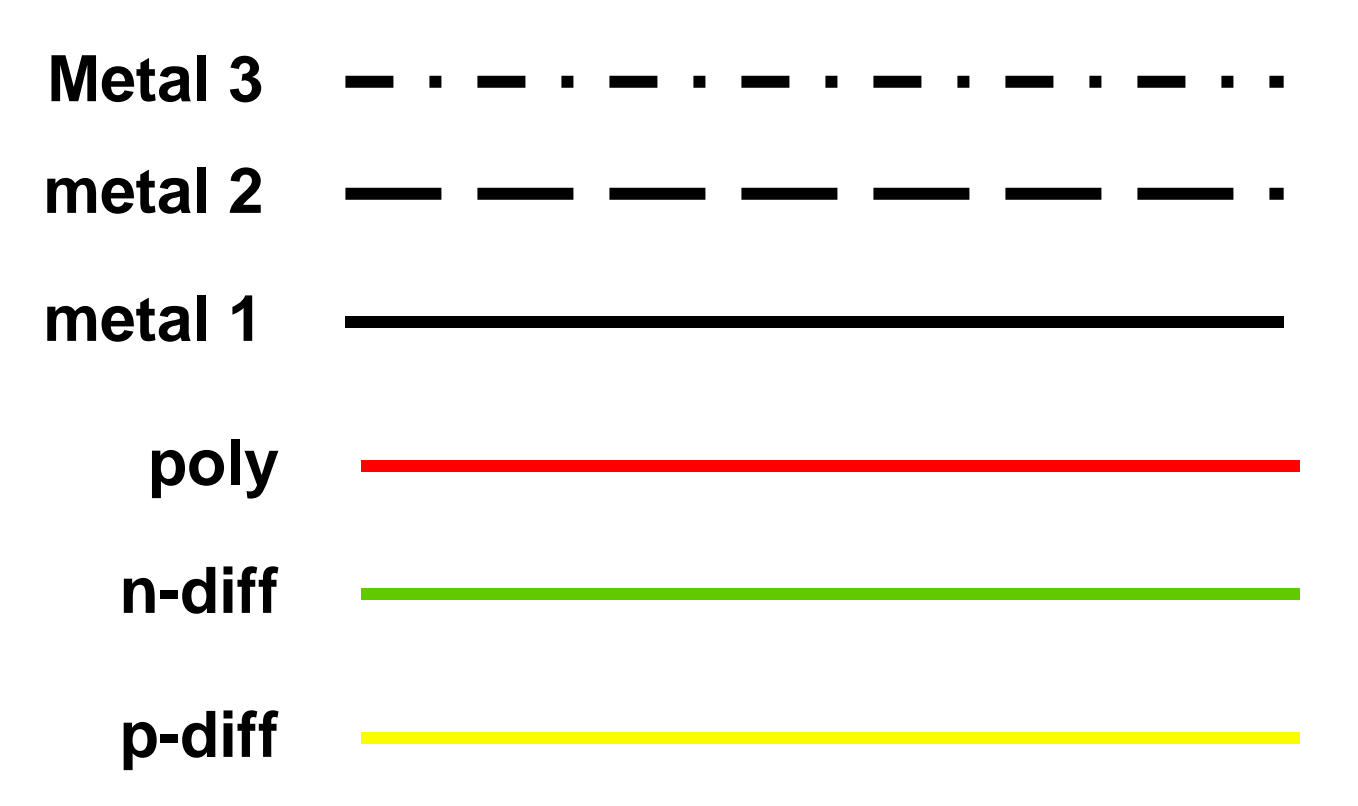

■ Caution: stick diagrams don't display wells, use **different colors for active area to distinguish b t diff d diff between n-diff and p-diff**

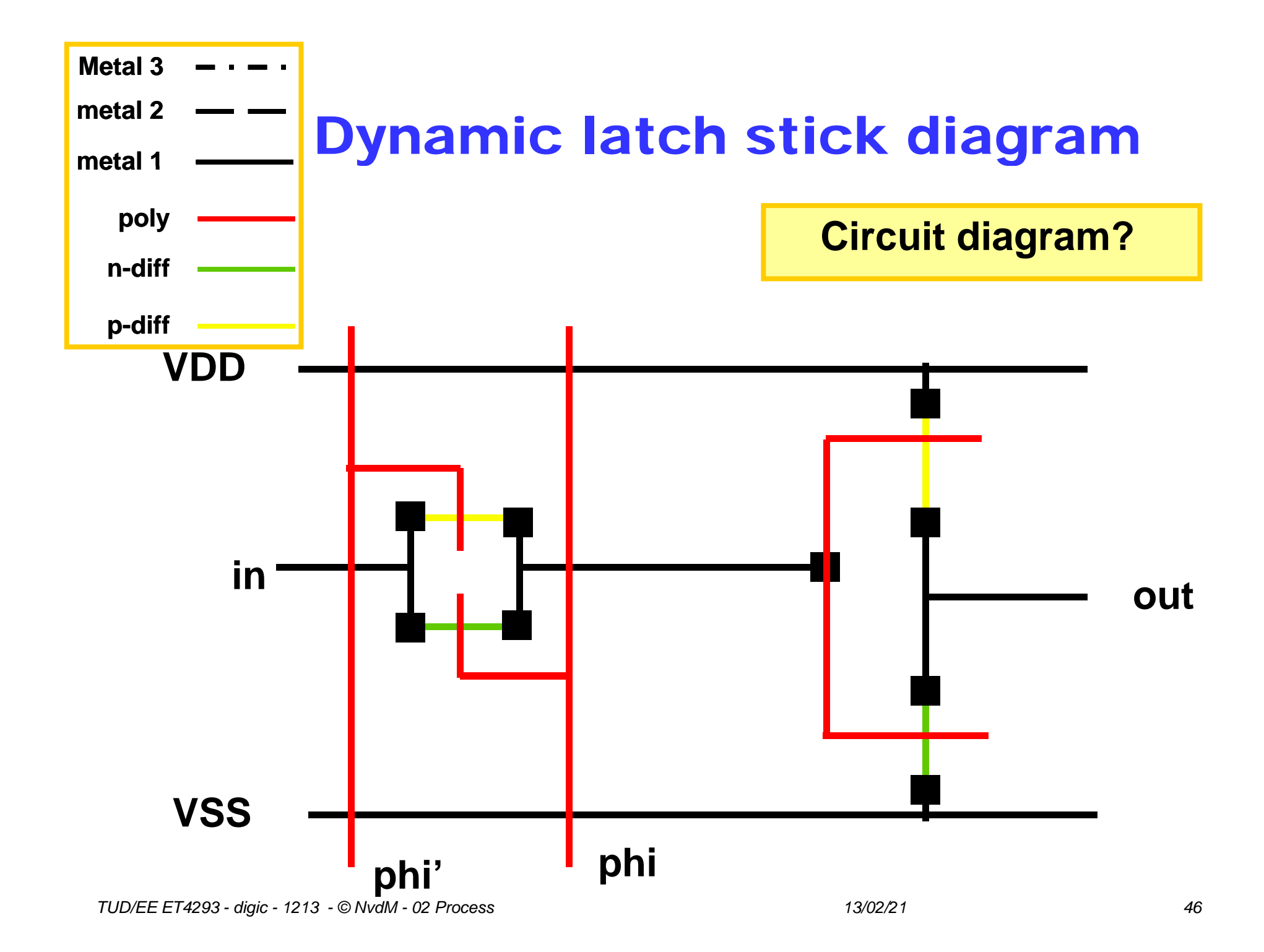

### Exercise

**See transistor layout below transistor layout below.**

**Determine for each of gate, source, drain which regions A-E (see the layout) form this terminal.**

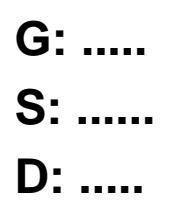

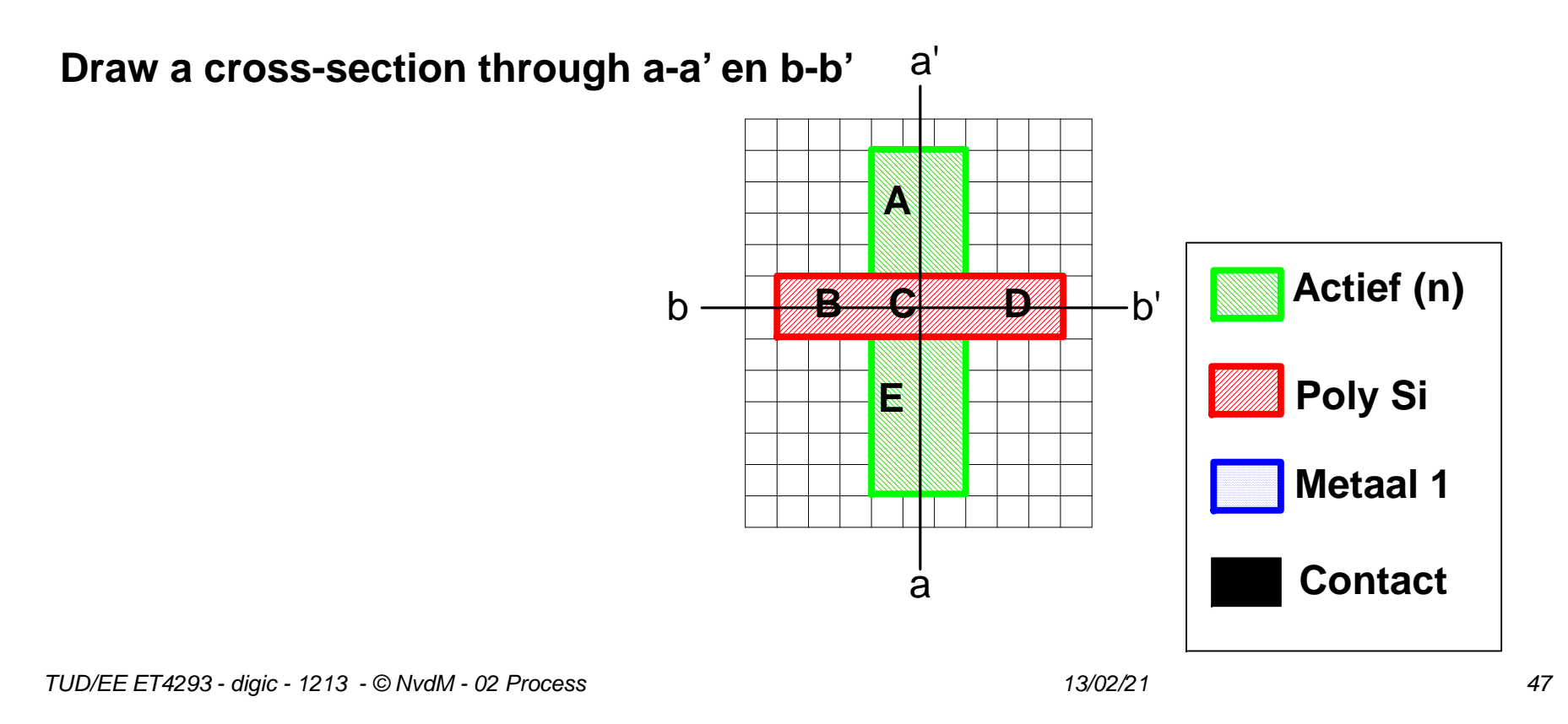

#### **See the CMOS inverter layout on the right**

- **Draw cross-sections A-A', B-B' and C-C' Metaal 1**
- **Service Service Which of the 2 transistors must be the P-transistor? Why?**
- **Draw the corresponding N-well.**
- **Annotate in the layout the location of the VDD and VSS terminals.**
- **Draw the schematic, including L and**  $_{\mathsf{B}}$  **and**  $_{\mathsf{B}}$  **<b>, and a W ratios.**

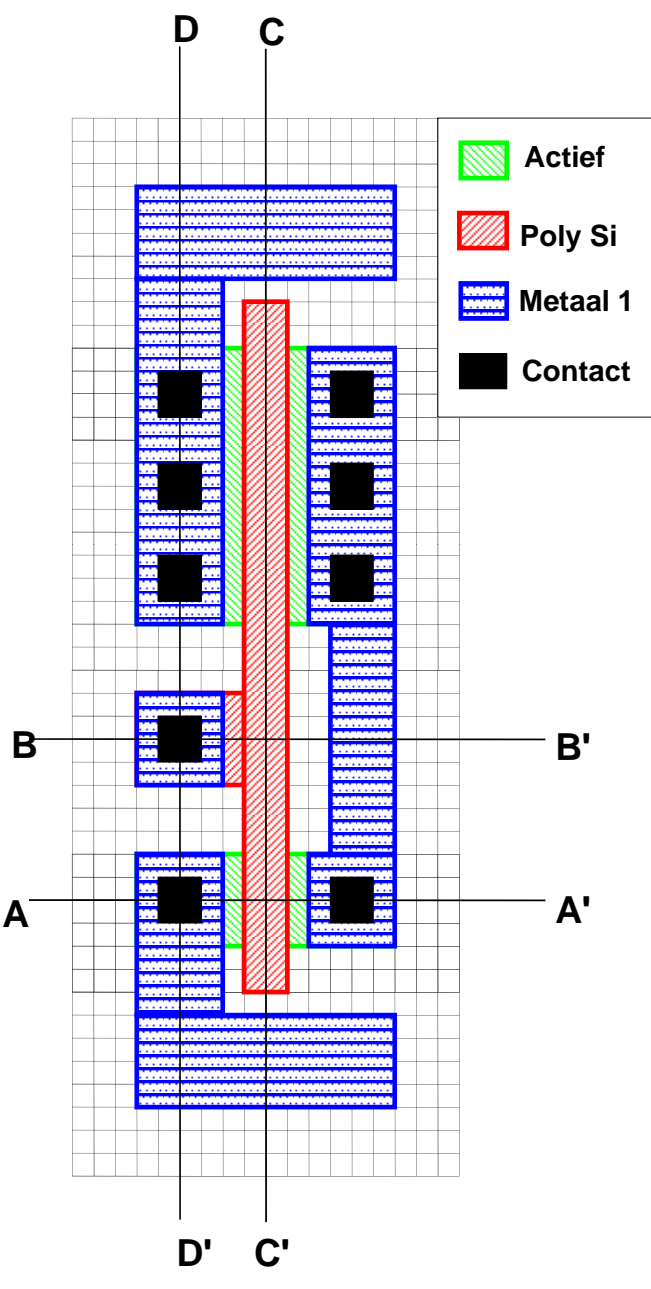

## Design Rules

- $\blacksquare$  The fabrication process will suffer from **tolerances**
- **Chip features will have a practical minimum size** to allow them to be fabricated reliably enough **(with high enough yield)**
- **E** This is captured into a set of precise Design **R l u es**
- Modern processes have terribly complex set of **design rules as a compromise between flexibility and manuf t bilit facterability**
- Need to work with those rules during cell layout.

## Layers in  $0.25 \mu m$  CMOS process

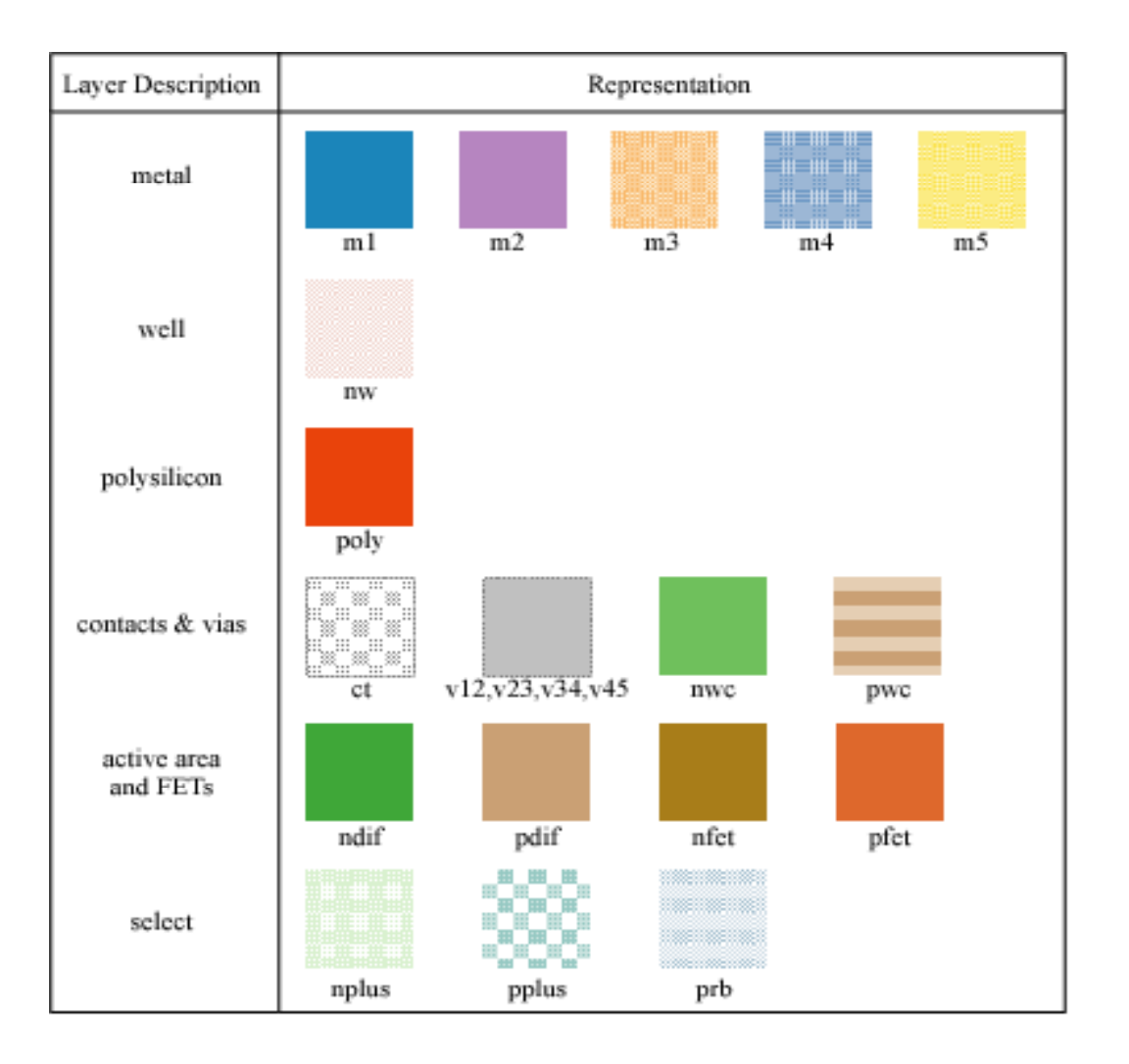

### Intra-Layer Design Rules

### **Example Rules**

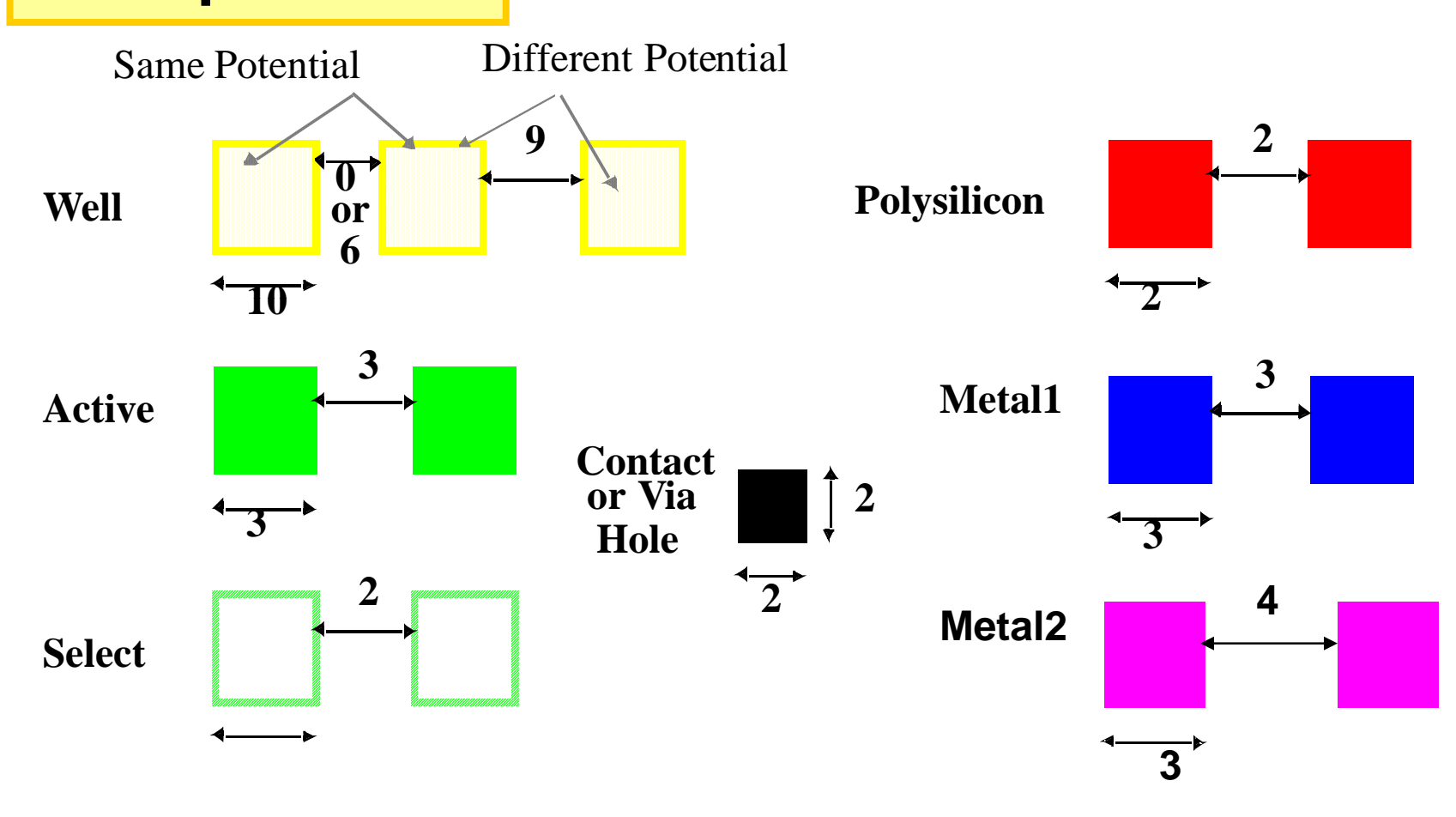

### Transistor Layout

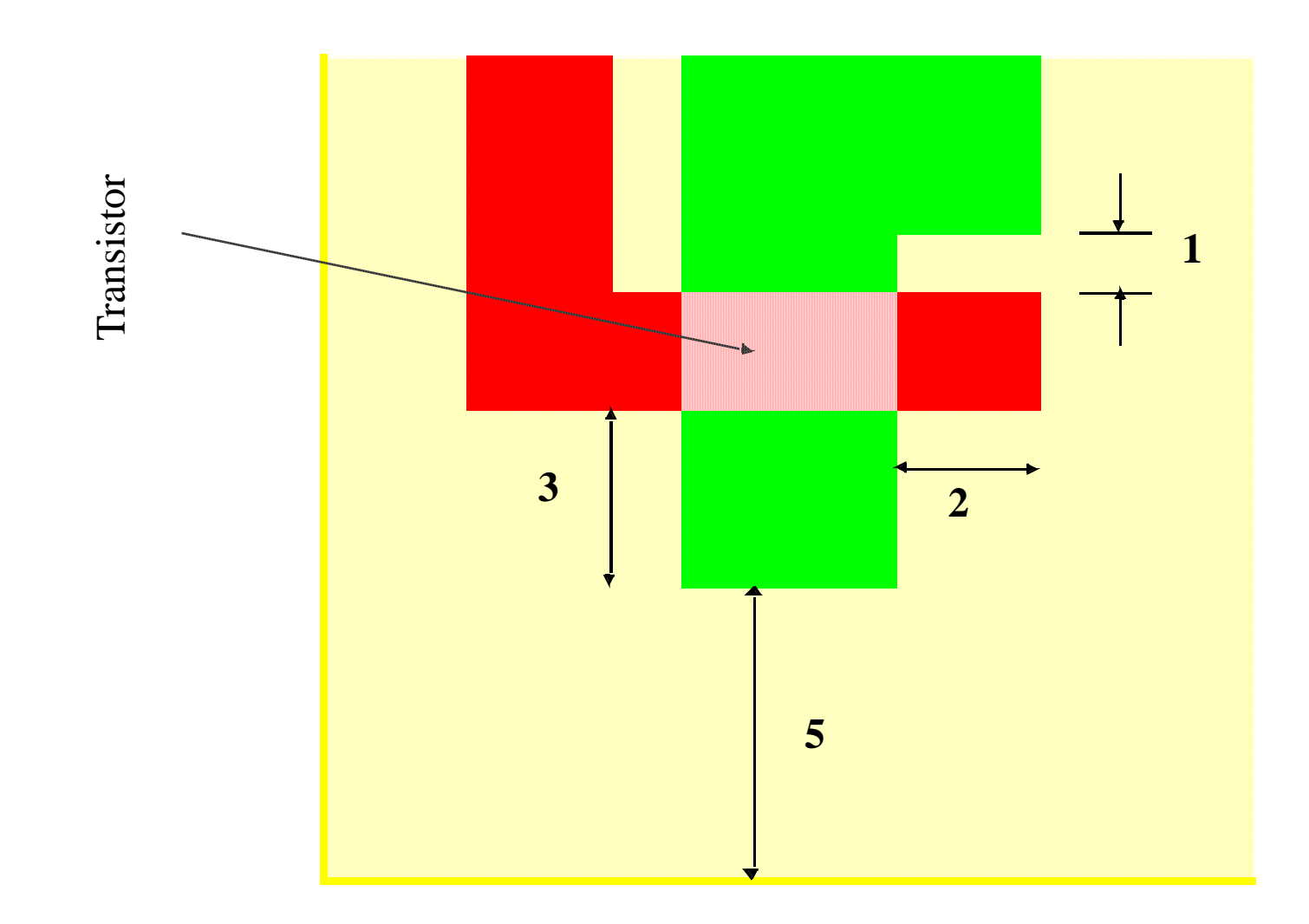

### Vias and Contacts

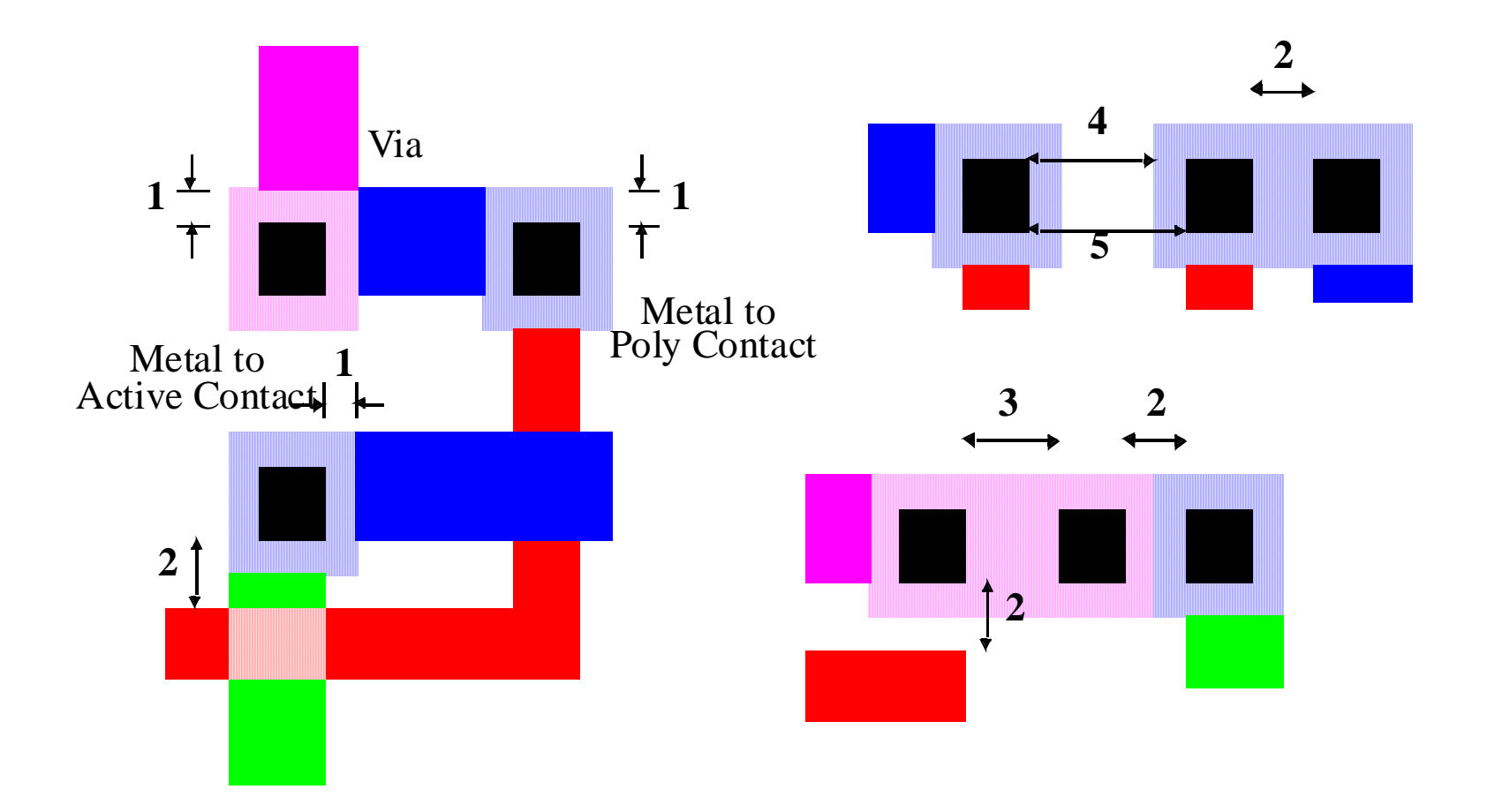

### Inverter Layout and Cross-Section

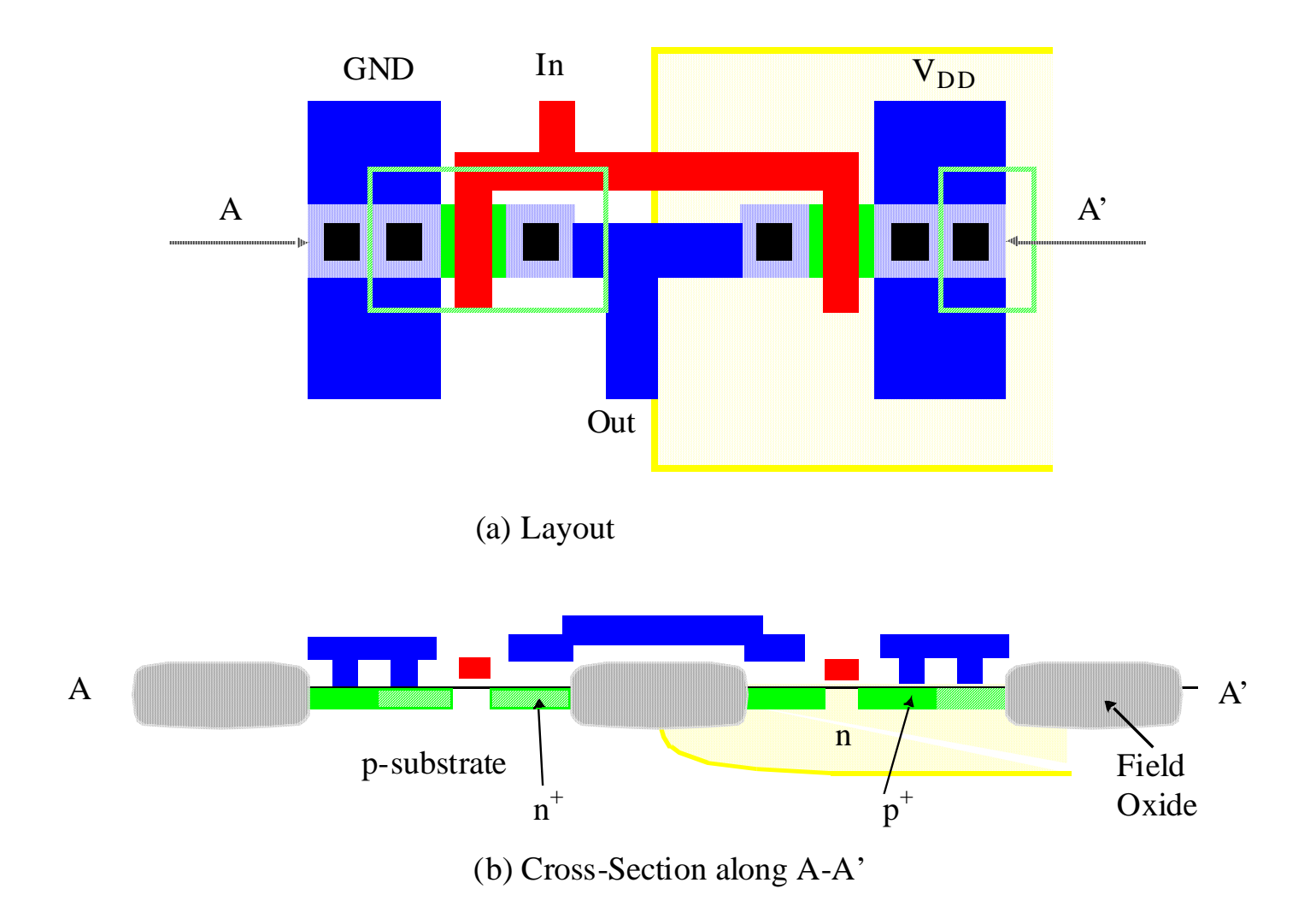

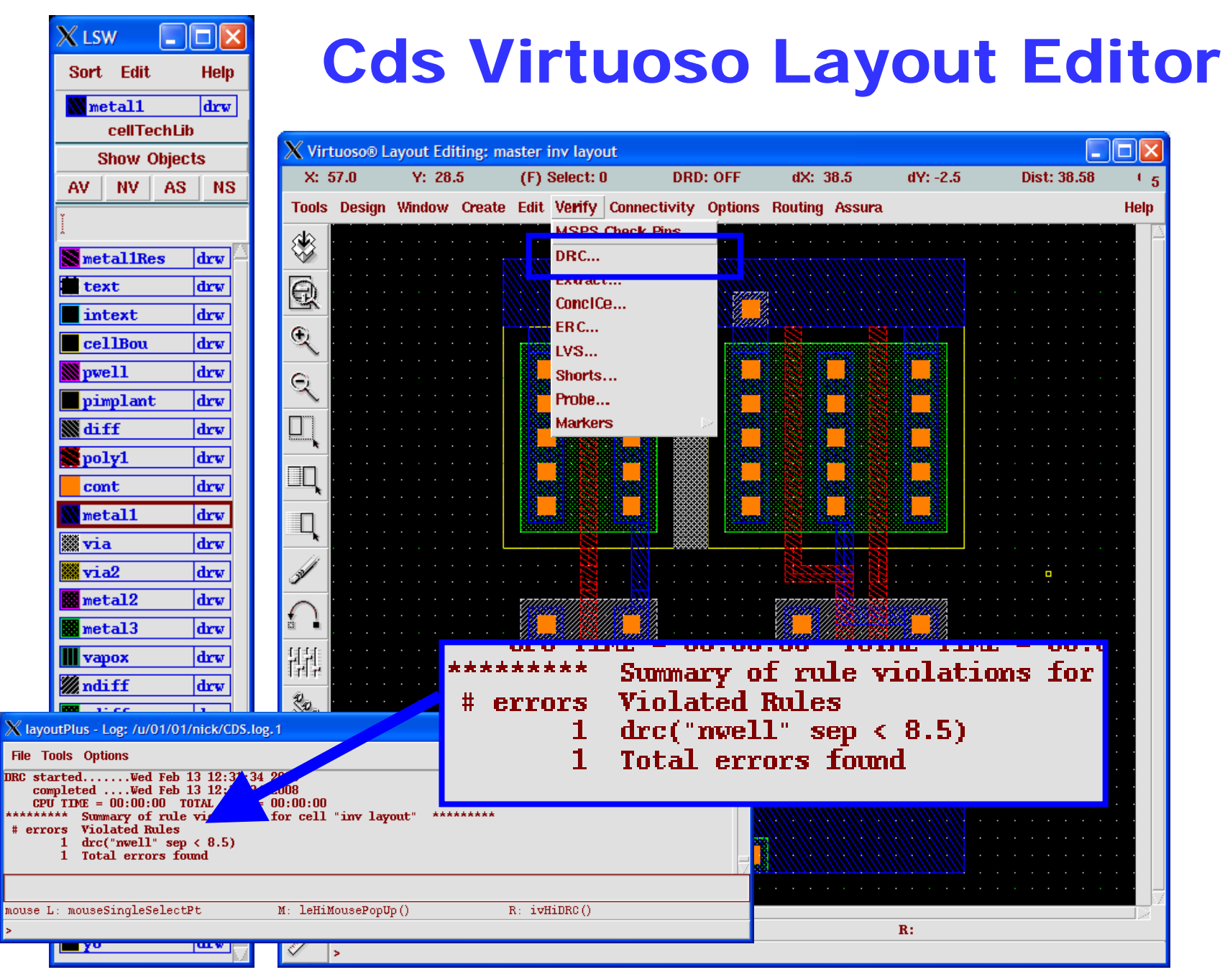

### New Developments

**■ High-k for devices Low-k for**

**interconnect**

**- Even air-gaps** 

**3-D integration**

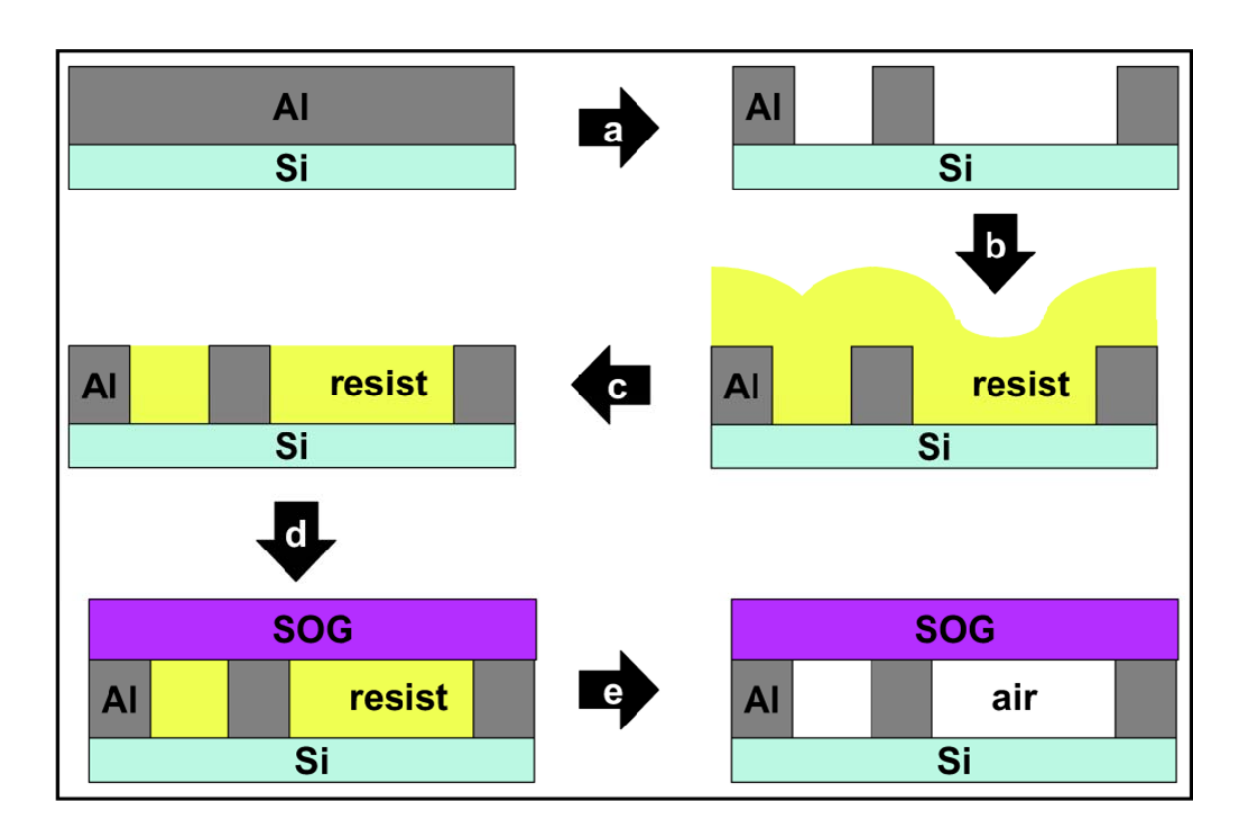

**[Daamen, Journal of Microelectronic Engineering, 2007]**

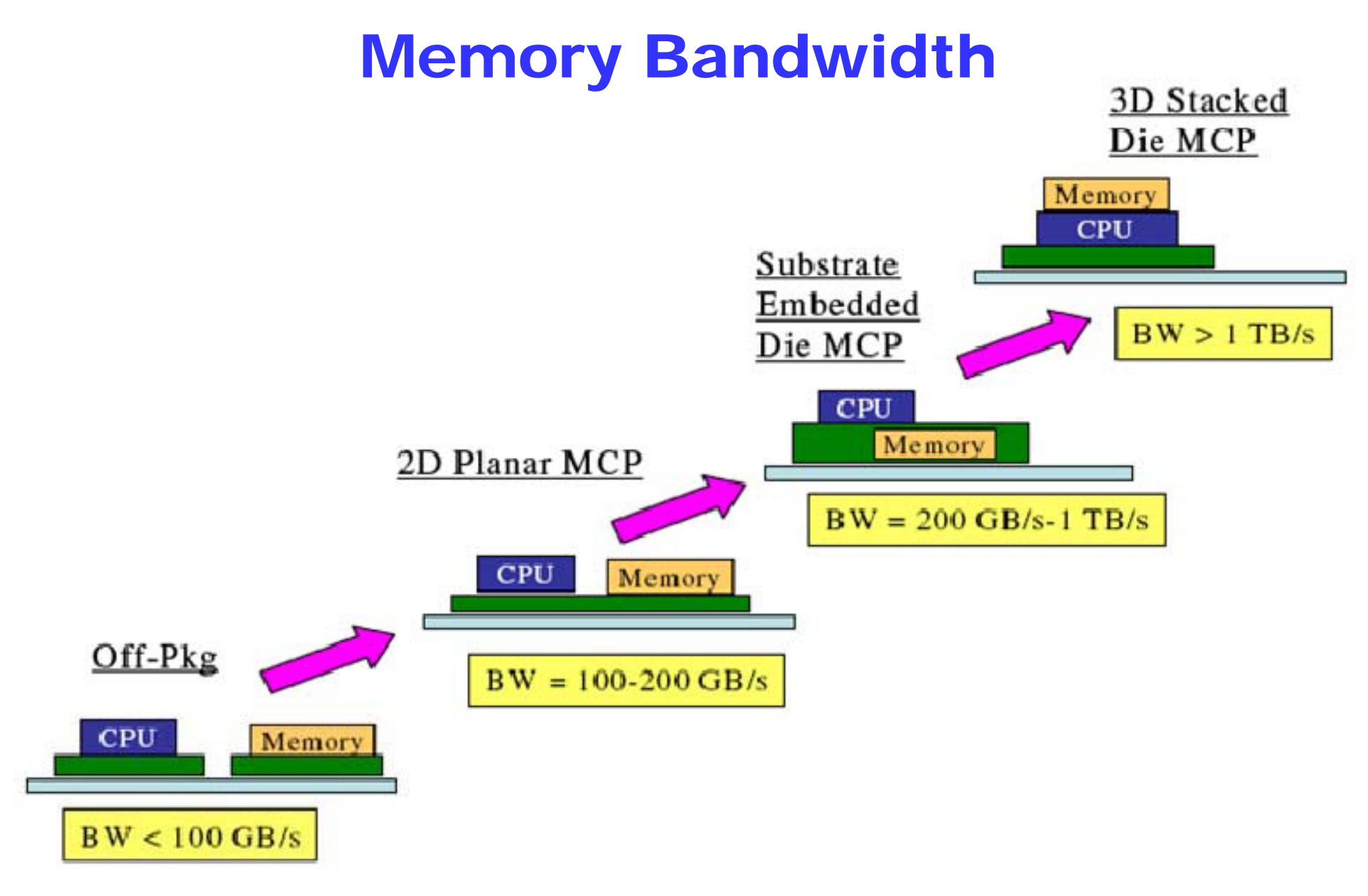

**[Intel Technology Journal, vol 13, no 4, 2007]**

### System Interconnection

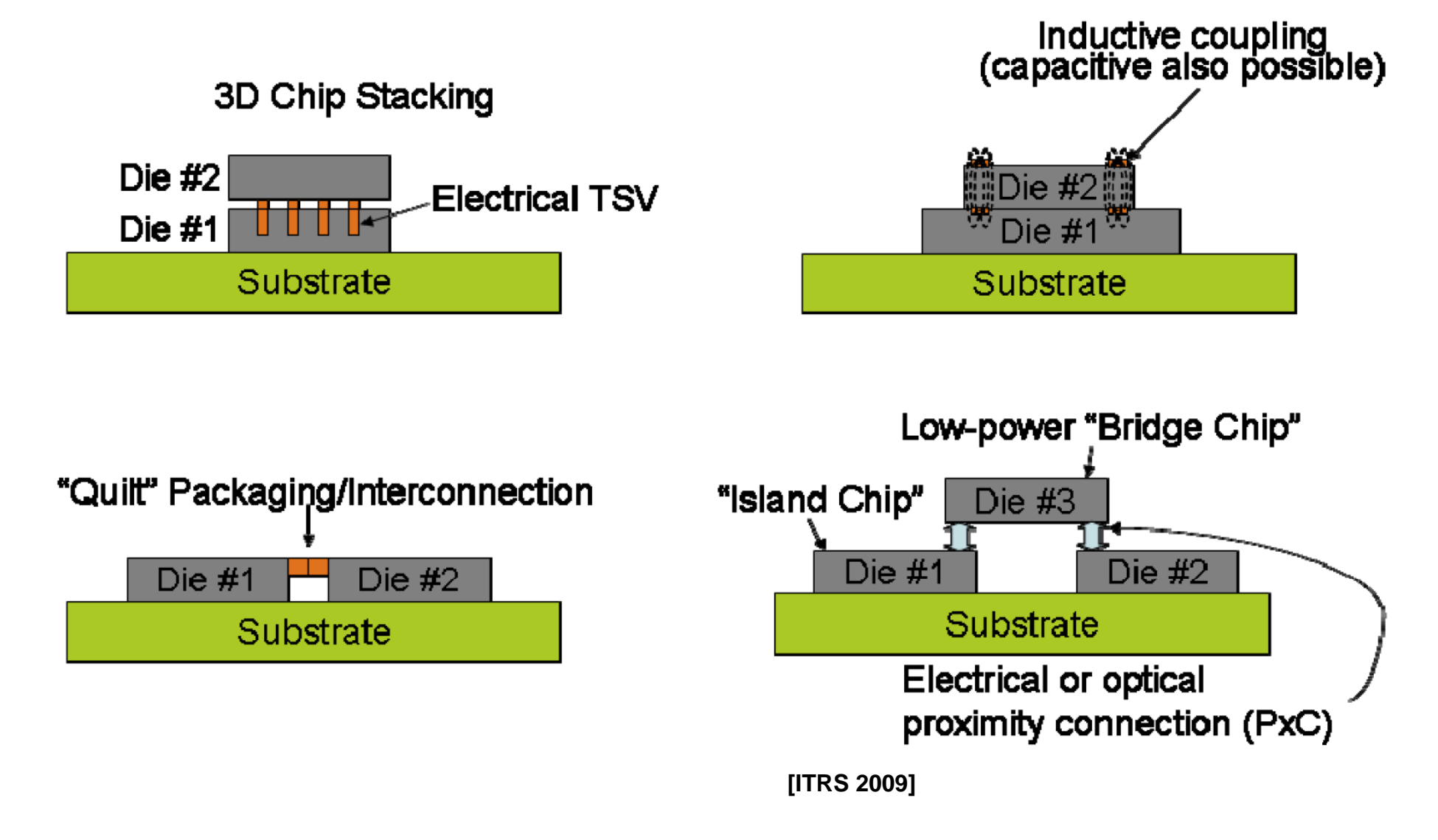

### TSV Architectures

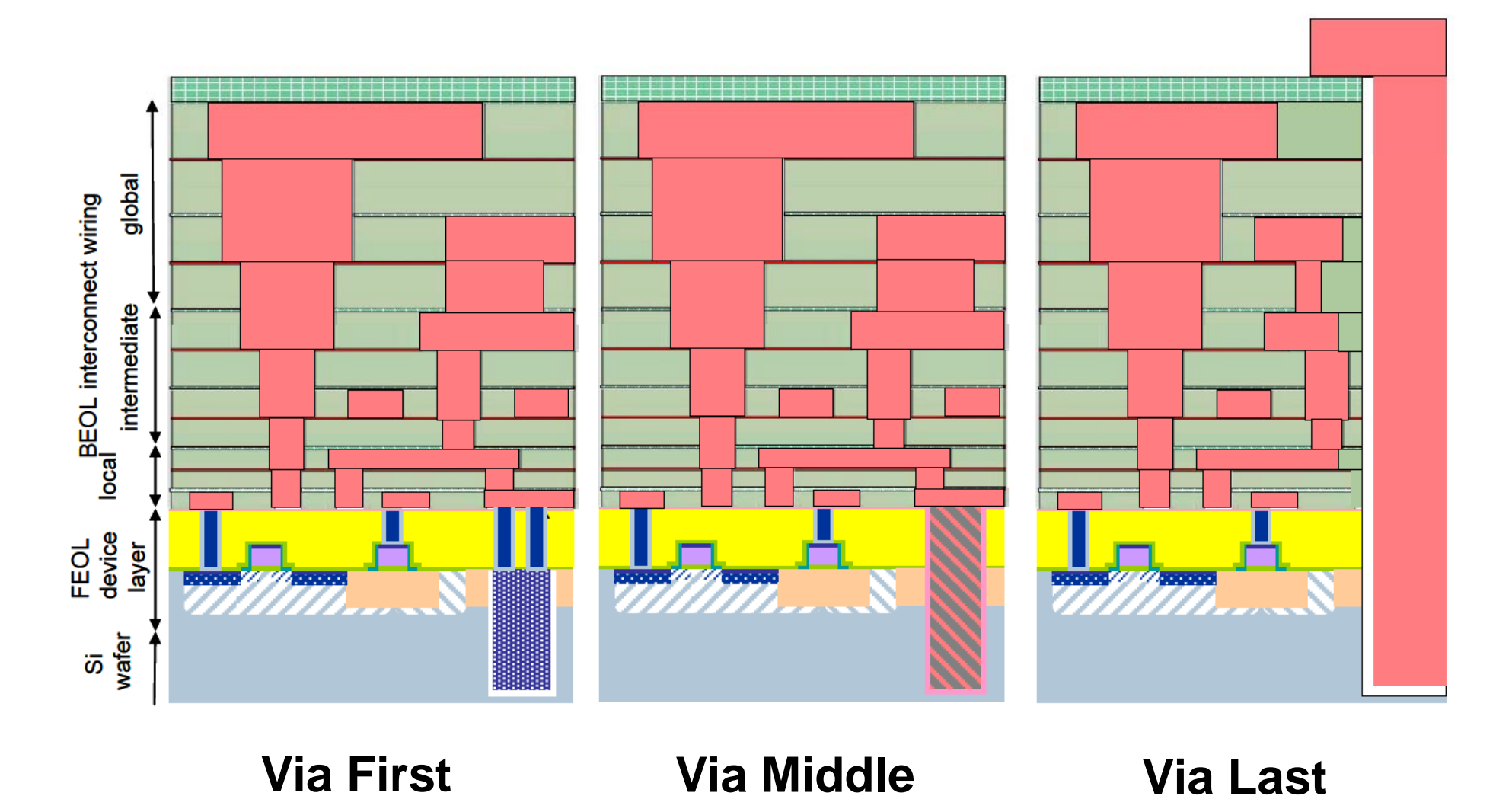

# **Summary**

■ CMOS Processing

■ Photolithography

**■ Material Deposition & Removal** 

■ Oxide Growth & Removal

■ CMOS Process Outline

**Layout Design**

**Layer map**

**Layout examples**

■ Stick diagrams

 $\blacksquare$  **Design Rules** 

**Why we need design rules**

**Technology continuous becoming more complex**